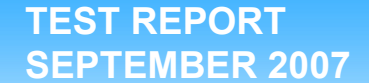

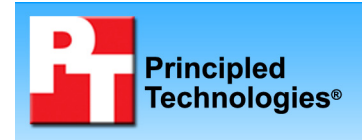

# **SPEC CPU2006 SPECfp\_rate power consumption on Dell, HP, and IBM servers**

## **Executive summary**

Dell Inc. (Dell) commissioned Principled Technologies (PT) to measure the SPEC CPU2006 SPECfp\_rate2006 performance of the following four systems:

- Dell PowerEdge 2970 with two Dual-Core AMD Opteron 2222 SE processors
- Dell PowerEdge 2970 Energy Smart with two Dual-Core AMD Opteron 2212 HE processors
- HP ProLiant DL380 G5 with two Dual-Core Intel Xeon 5160 processors
- IBM System x3650 with two Dual-Core Intel Xeon 5160 processors

SPEC CPU2006 is an industry-standard benchmark created by the Standard Performance Evaluation Corp. (SPEC) to measure a server's compute-intensive performance. The benchmark consequently stresses the CPU and memory subsystems of the system under test. (For more information on SPEC CPU2006 and other SPEC benchmarks, see www.spec.org.)

## **KEY FINDINGS**

- The Dell PowerEdge 2970 Energy Smart delivered the highest performance per watt of the systems we tested during the SPECfp\_rate2006 test (see Figure 1).
- The Dell PowerEdge 2970 and the Dell PowerEdge 2970 Energy Smart delivered 22.4 percent and 29.9 percent greater performance per watt, respectively, than the HP ProLiant DL380 G5 during the SPECfp\_rate2006 test (see Figure 1).
- The Dell PowerEdge 2970 and the Dell PowerEdge 2970 Energy Smart delivered 12.9 percent and 19.8 percent greater performance per watt, respectively, than IBM System x3650 during the SPECfp\_rate2006 test (see Figure 1).

The SPEC CPU2006 benchmark consists of two benchmark suites, each of which focuses on a different aspect of compute-intensive performance. CINT2006 measures and compares compute-intensive integer performance, while CFP2006 measures and compares compute-intensive floating-point performance. A "rate" version of each, which runs multiple instances of the benchmark to assess server throughput, is also available. We ran only the CFP2006 SPECfp\_rate benchmark.

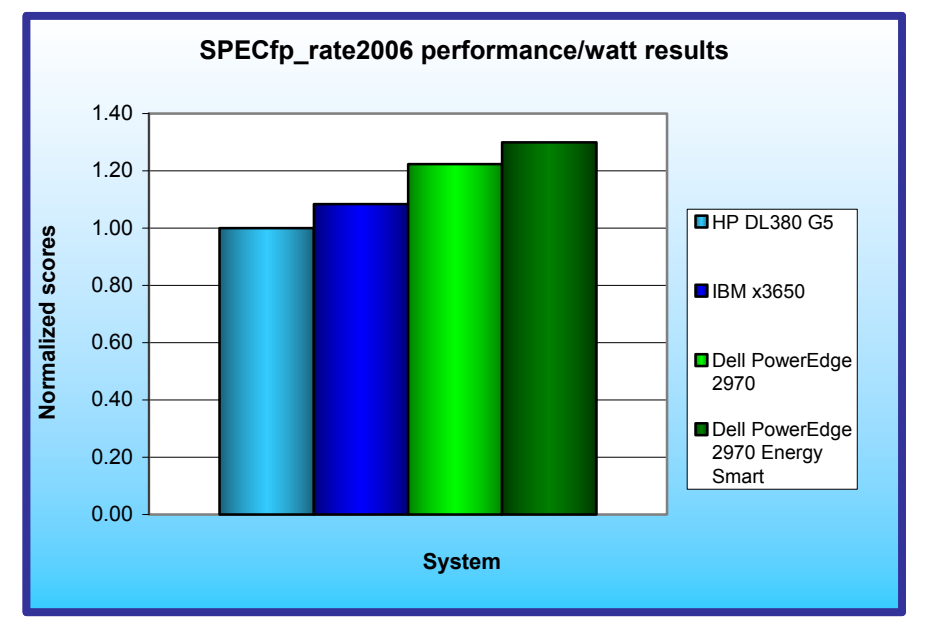

**Figure 1: Normalized performance/watt results of the test servers. Higher numbers are better.** 

Figure 1 illustrates the relative performance/watt for each of the four servers normalized to that of the poorest-performing server. Both the Dell PowerEdge 2970 and the Dell PowerEdge 2970 Energy Smart delivered greater performance per watt than the HP ProLiant DL380 G5 and the IBM System x3650. The Dell PowerEdge 2970 and the Dell PowerEdge 2970 Energy Smart delivered 22.4 percent and 29.9 percent greater performance per watt, respectively, than the HP ProLiant DL380 G5. The Dell PowerEdge 2970 and the Dell PowerEdge 2970 Energy Smart delivered 12.9 percent and 19.8 percent greater performance per watt, respectively, than the IBM System x3650.

To calculate the performance/watt we used the following formula:

benchmark score

average power consumption in watts during period of peak performance

# **Workload**

The SPEC CPU2006 workload includes two benchmark suites: CINT2006 and CFP2006. We ran only the CFP2006 benchmark, which focuses on measuring and comparing compute-intensive floating-point performance. Specifically, we measured the SPECfp\_rate2006 results for the test servers with four users.

Figure 2 lists the 17 applications that compose the CFP2006 benchmark. SPEC wrote six of the applications using Fortran, three using C, four using both Fortran and C, and four using C++.

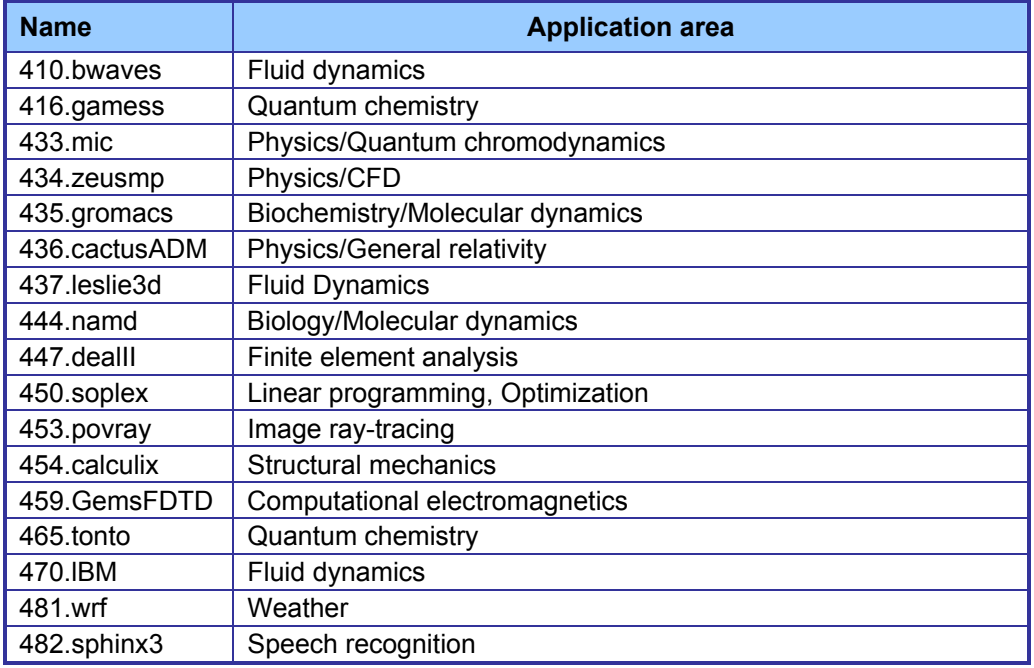

**Figure 2: The applications that make up the CFP2006 benchmark.** 

A CFP2006 run performs each of the 17 application (tasks) three times and reports the median for each. It also calculates the geometric mean of those 17 results to produce an overall score.

# **Test results**

Figure 4 details the results of our tests with four users for SPECfp\_rate2006. We determined the number of users based on the number of execution units in a given server. We used the same number of SPECfp\_rate2006 users as processor execution units, so there is a one-to-one ratio.

SPECfp\_rate2006 performs three runs of each benchmark in the test suite and records the median, so the final score is a median of three runs. Higher scores are better.

Figure 3 details the power consumption, in watts, of the test servers while idle and during the benchmark. The idle power is an average of a two-minute power recording while the server was idle. The average power is an average power for the duration of the benchmark run.

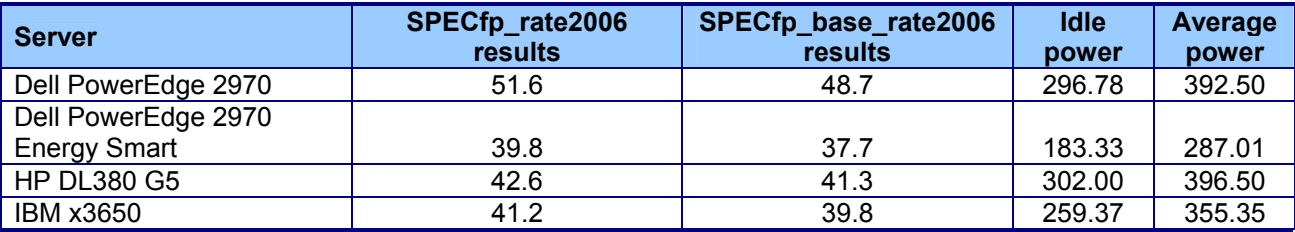

**Figure 3: Power consumption, in watts, of the test servers while idle and during the benchmark.** 

# **Test methodology**

Figure 4 summarizes some of the key aspects of the configurations of the server systems; Appendix A provides detailed configuration information.

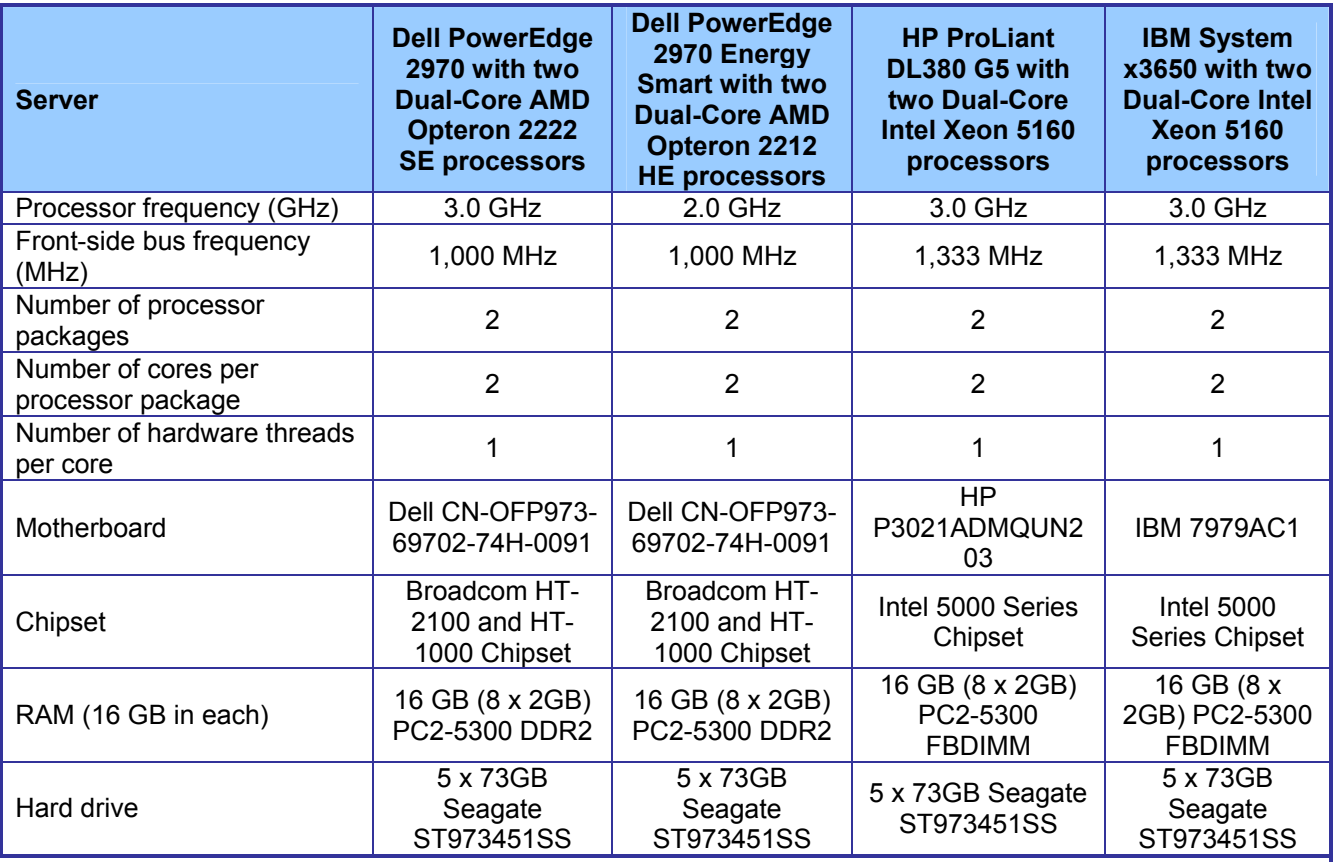

#### **Figure 4: Summary of some key aspects of the server configurations.**

Dell configured and provided all of the systems.

With the exception of disabling the Hardware Prefetcher and Adjacent Sector Prefetcher settings on the Intelbased servers, we used the default BIOS settings on each server. We changed those two settings to match those on similar systems with published SPEC CPU2006 results.

For all systems we used the default power settings, which were the following:

• Dell PowerEdge 2970—Demand-Based Power Management (PowerNow) disabled

- Dell PowerEdge 2970 Energy Smart—Demand-Based Power Management (PowerNow) enabled
- HP ProLiant DL380 G5—HP Dynamic Power Savings Mode enabled
- IBM System x3650—PowerExecutive Power Capping enabled

Changing those settings would have resulted in different power usage characteristics.

We began by installing a fresh copy of SuSE Linux Enterprise Server 10 SP1. We made no additional changes to the default installation options.

### **SPECCPU2006 configuration**

We followed SPEC's standard instructions for building the CFP2006 executables. After studying the best results for this benchmark on the SPEC Web site, we chose the following software tools:

- HP ProLiant DL380 G5 and IBM System x3650
	- o Intel C/C++ Compiler 9.1.051 for EM64T
	- o Intel Fortran Compiler 9.1.051 for EM64T
- Dell PowerEdge 2970 and Dell PowerEdge 2970 Energy Smart
	- o PathScale 3.0 C Compiler
	- o PathScale 3.0 C++ Compiler
	- o PathScale 3.0 Fortran Compiler

The benchmark requires configuration files. From the SPEC Web site we chose the most recent (as of the testing for this report) SPECCPU2006 results that used the above compiler. We copied the configuration files for those results and used them, with modifications to reflect the appropriate system information about the server under test, in our testing. The configuration files we used appear in Appendix B.

To begin the benchmark, we performed the following steps:

- Open a command prompt.
- Change to the cpu2006 directory.
- Type ". ./shrc" at the command prompt.
- Type "ulimit -s unlimited" at the command prompt.
- Enter "runspec -c <config file name> -r 4 -T all -v 10 fp" where
	- $\circ$  <config file name > = name of the configuration file

When the run completes, the benchmark puts the results in the directory \cpu2006\result. The result file names are of the form CFP2006.<number>.<suffix>. The suffixes are html, asc, raw, and pdf. The number is three digits and associates a result file with its log, e.g. CFP2006.002. asc and log.002.

### **Power measurement procedure**

To record each server's power consumption during each test, we used an Extech\* Instruments (www.extech.com) 380803 Power Analyzer/Datalogger. We connected the power cord from the server under test to the Power Analyzer's output load power outlet. We then plugged the power cord from the Power Analyzer's input voltage connection into a power outlet.

We used the Power Analyzer's Data Acquisition Software (version 3.0) to capture all recordings. We installed the software on a separate Intel–processor-based PC, which we connected to the Power Analyzer via an RS-232 cable. We captured power consumption at one-second intervals.

To gauge the idle power usage, we recorded the power usage for two minutes while each server was running the operating system but otherwise idle.

We then recorded the power usage (in watts) for each server during the testing at one-second intervals. To compute the average power usage, we averaged the power usage during the time the server was producing its peak performance results. We call this time the power measurement interval. See Figure 4 (idle and average peak power) for the results of these measurements.

# **Appendix A – Test system configuration information**

This appendix provides detailed configuration information about each of the test server systems, which we list in alphabetical order.

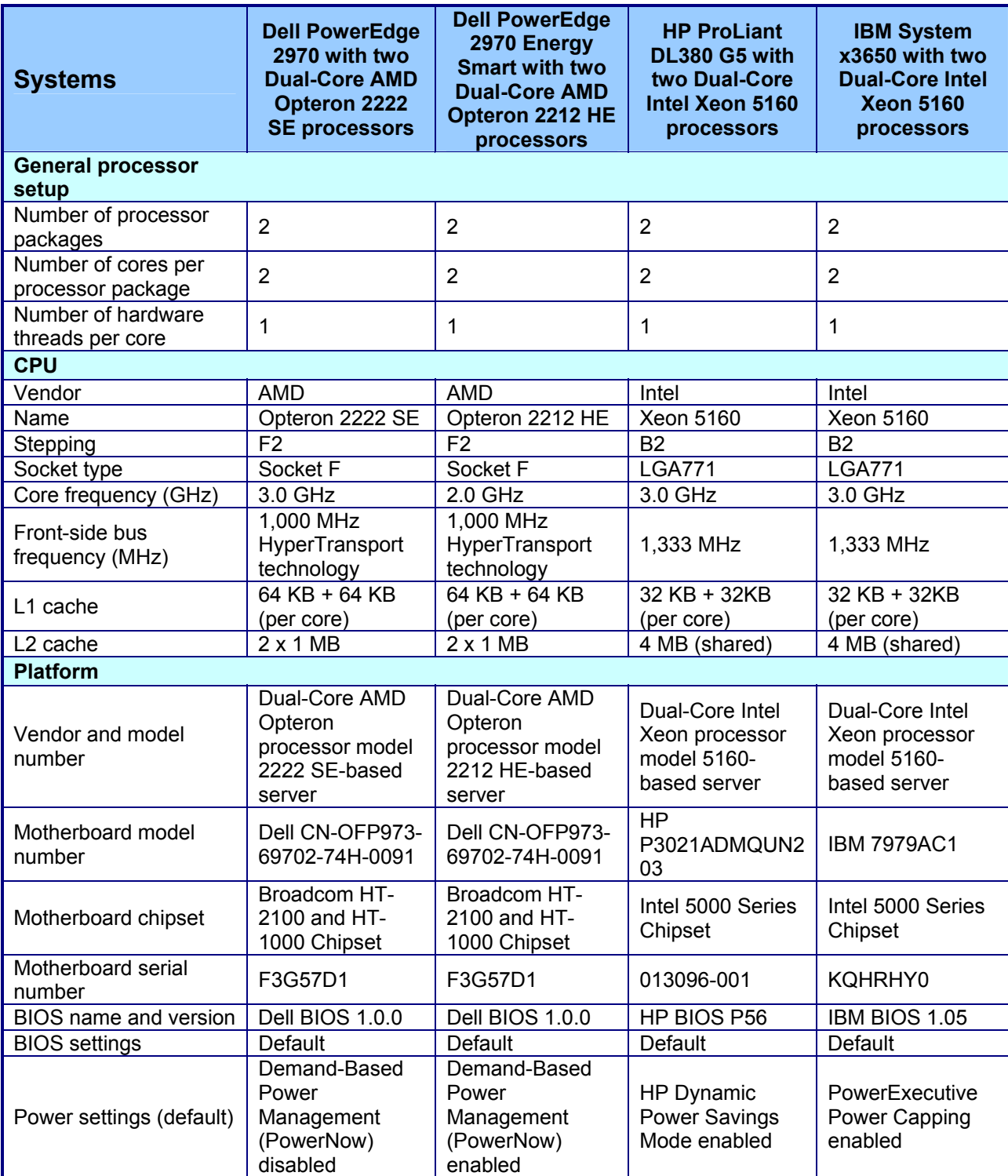

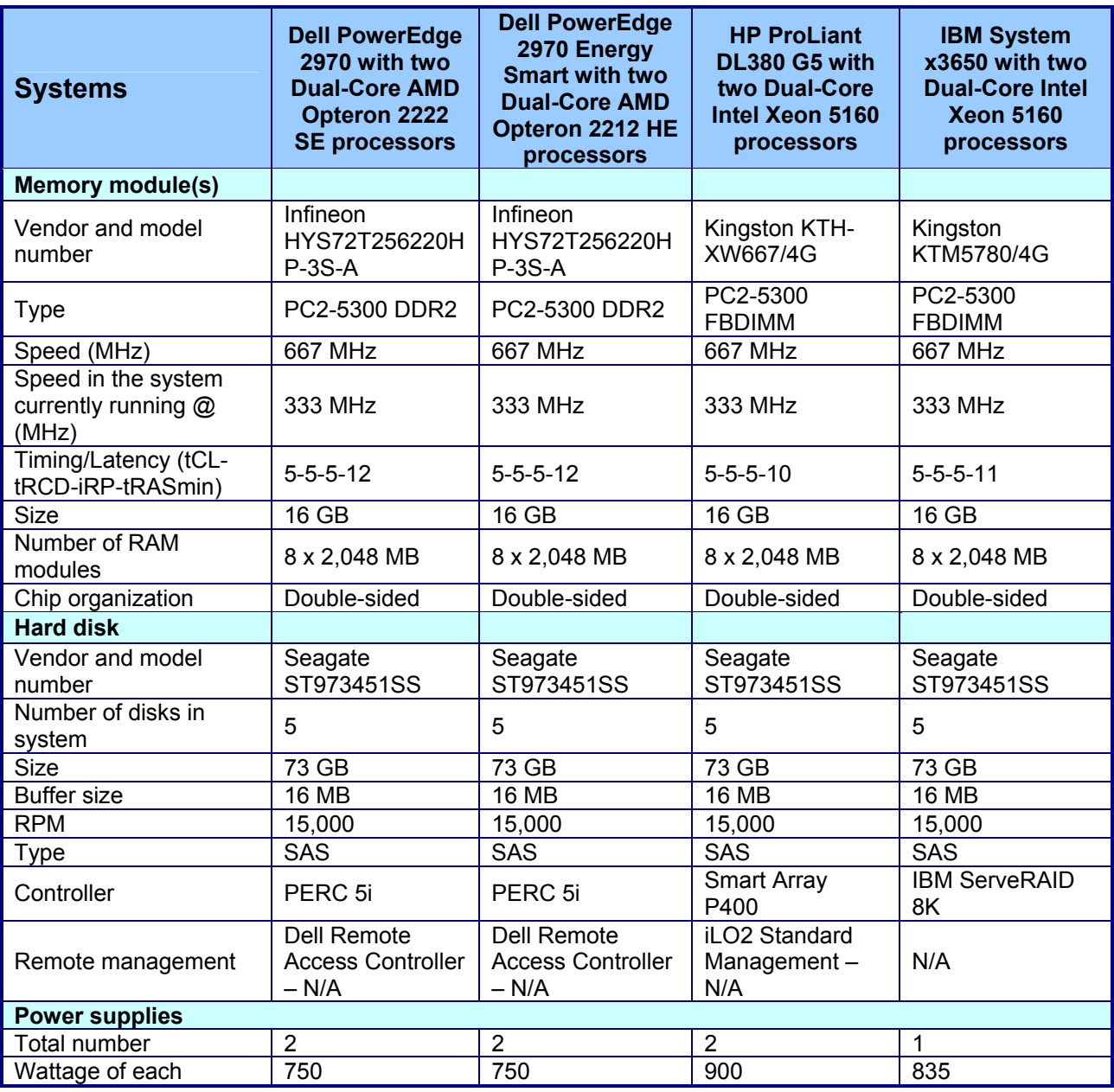

**Figure 5: Detailed system configuration information for the test servers.** 

## **Appendix B – SPECfp\_rate2006 configuration files**

This appendix contains the benchmark configuration files we used to test the servers.

#### **AMD processor based servers**

```
############################################################################ 
# AMD64 (64-bit) Linux Pathscale v3.0 config file 
# for CPU2006 
##################################################################### 
flagsurl=http://www.spec.org/cpu2006/flags/CPU2006_flags.20070501.xml 
tune = base
ext = \text{and}514K8output_format = asc,html 
teeout = yes
teerunout = yes
mean_anyway = yes 
reportable = yes 
sw\ \alphavail = Sep-2007
submit = taskset -c $SPECCOPYNUM $command
sw_compiler000 = QLogic PathScale 
sw_compiler001 = Compiler Suite, Release 3.0 
sw_other000 = SmartHeap 8.1 32 bit Library for Linux 
sw auto parallel = No
##################################################################### 
# Macro section 
#################################################################### 
# Modify this section to use the appropriate architecture flags.
# Leave these commented out if you are defining them from the 
# runspec command. 
%define gnu4_fe 
# %define gnu3_fe 
default=default=default: 
##################################################################### 
# Compiler selection 
# 
# 
CC = pathcc<br>CXX = pathC= pathCC
FC = pathf95
SMARTHEAP DIR = /cpu2006/mpaton/1.0/amd514K8.lib/32##################################################################### 
# Portability for default 64-bit code generation 
##################################################################### 
default=default=default: 
PORTABILITY = -DSPEC_CPU_LP64 
##################################################################### 
# INT Portability 
##################################################################### 
400.perlbench=default=default: 
CPORTABILITY = -DSPEC_CPU_LINUX_X64 -DSPEC_CPU_LP64 
462.libquantum=default=default: 
CPORTABILITY= -DSPEC_CPU_LINUX 
471.omnetpp=default=default: 
# Needed to avoid -DSPEC_CPU_LP64 on -m32 C++ base codes
```

```
PORTABILITY = 
473.astar=default=default: 
# Needed to avoid -DSPEC_CPU_LP64 on -m32 C++ base codes 
PORTABILITY = 
483.xalancbmk=default=default: 
CXXPORTABILITY= -DSPEC_CPU_LINUX 
# Needed to avoid -DSPEC CPU LP64 on -m32 C++ base codes
PORTABILITY = 
################################################################# 
# # 
# SPECint Tuning & Notes # 
# # 
################################################################# 
int=base: 
COPTIMIZE = -Ofast -OPT:malloc_alg=1 
CXXOPTIMIZE = -Ofast -m32 
EXTRA_CXXLIBS= -L$(SMARTHEAP_DIR) -lsmartheap 
sw_base_ptrsize = 32/64-bit 
sw peak ptrsize = 32/64-bit
##################################################################### 
# INT Peak Tuning 
##################################################################### 
int=peak=default: 
COPTIMIZE = -Ofast -OPT:malloc_alg=1 
CXXOPTIMIZE = -Ofast -m32 
EXTRA_CXXLIBS= -L$(SMARTHEAP_DIR) -lsmartheap 
PASS1<sup>-</sup>CFLAGS = -fb create fbdata
PASS1_CXXFLAGS = -fb_create fbdata
PASS1_LDFLAGS = -fb_create fbdata 
PASS2_CFLAGS = -fb_opt fbdata 
PASS2_CXXFLAGS = -fb_opt fbdata 
PASS2 LDFLAGS = -fb opt fbdata
400.perlbench=peak=default: 
COPTIMIZE=-Ofast -LNO:opt=0 
401.bzip2=peak=default: 
COPTIMIZE=-O3 -LNO:ou_prod_max=10 -OPT:Ofast:alias=disjoint 
feedback=0 
403.gcc=peak=default: 
PORTABILITY = 
COPTIMIZE=-m32 -O3 -OPT:Ofast 
429.mcf=peak=default: 
PORTABILITY = 
COPTIMIZE=-m32 -O3 -ipa 
feedback=0 
EXTRA_CLIBS = -L$(SMARTHEAP_DIR) -lsmartheap 
445.gobmk=peak=default: 
COPTIMIZE=-O3 -OPT:alias=disjoint -LNO:simd=0:minvariant=off -WOPT:retype_expr=on 
456.hmmer=peak=default: 
COPTIMIZE=-O2 -OPT:alias=disjoint:malloc_alg=1 -CG:cflow=0 
feedback=0 
458.sjeng=peak=default: 
COPTIMIZE=-O3 -IPA:plimit=50000 -IPA:pu_reorder=2 
462.libquantum=peak=default: 
COPTIMIZE=-O3 -ipa -CG:local_fwd_sched=on -IPA:space=1000 
feedback=0
```

```
464.h264ref=peak=default: 
COPTIMIZE=-O3 -IPA:plimit=20000 -OPT:alias=disjoint -LNO:prefetch=0 
471.omnetpp=peak=default: 
CXXOPTIMIZE= -Ofast -CG:gcm=off -m32 
feedback=0 
473.astar=peak=default: 
basepeak=true 
483.xalancbmk=peak=default: 
CXXOPTIMIZE=-Ofast -m32 -OPT:unroll_times_max=8 
feedback=0 
##################################################################### 
# FP Portability 
##################################################################### 
436.cactusADM=default=default: 
FPORTABILITY= -fno-second-underscore 
%ifdef %{gnu4_fe} 
447.dealII=default=default: 
CXXPORTABILITY = 
%else 
447.dealII=default=default: 
CXXPORTABILITY = -DSPEC_CPU_TABLE_WORKAROUND 
%endif 
481.wrf=default=default: 
FPORTABILITY= -fno-second-underscore 
CPORTABILITY= -DSPEC_CPU_LINUX 
################################################################# 
# # 
# SPECfp Tuning # 
# # 
################################################################# 
fp=base: 
COPTIMIZE = -Ofast 
CXXOPTIMIZE = -Ofast 
FOPTIMIZE = -Ofast -OPT:malloc_alg=1 
sw_base_ptrsize = 64-bit 
sw peak ptrsize = 32/64-bit
sw_other001= None 
##################################################################### 
# FP Peak Tuning 
##################################################################### 
fp=peak=default: 
COPTIMIZE = -Ofast 
CXXOPTIMIZE = -Ofast 
FOPTIMIZE = -Ofast -OPT:malloc_alg=1 
PASS1_CFLAGS = -fb_create fbdata 
PASS2_CFLAGS = -fb_opt fbdata 
PASS1_CXXFLAGS = -fb_create fbdata 
PASS2_CXXFLAGS = -fb_opt fbdata 
PASS1_FFLAGS = -fb_create fbdata 
PASS2_FFLAGS = -fb_opt fbdata 
PASS1 LDFLAGS = -fb create fbdata
PASS2_LDFLAGS = -fb_opt fbdata 
410.bwaves=peak=default: 
FOPTIMIZE=-O3 -OPT:Ofast:IEEE_arith=3 -LNO:blocking=off:ignore_feedback=off
```

```
416.gamess=peak=default:
```
FOPTIMIZE=-O2 -OPT:Ofast:ro=3:unroll\_size=256 433.milc=peak=default: COPTIMIZE=-Ofast -CG:cflow=off -LNO:prefetch=1 -OPT:malloc\_alg=1 feedback=0 434.zeusmp=peak=default: FOPTIMIZE=-Ofast -CG:local\_fwd\_sched=on -LNO:blocking=off:interchange=off:fu=10:full\_unroll\_outer=on feedback=0 435.gromacs=peak=default: FOPTIMIZE=-O3 -OPT:rsqrt=2:ro=3 COPTIMIZE=-O3 -OPT:rsqrt=2:ro=3 feedback=0 436.cactusADM=peak=default: COPTIMIZE=-O3 -LNO:prefetch=3:prefetch\_ahead=5:ou\_prod\_max=10:full\_unroll=5 -ipa FOPTIMIZE=-O3 -LNO:prefetch=3:prefetch\_ahead=5:ou\_prod\_max=10:full\_unroll=5 -ipa 437.leslie3d=peak=default: basepeak=true 444.namd=peak=default: CXXOPTIMIZE=-Ofast -fno-exceptions 447.dealII=peak=default: # Needed to avoid -DSPEC CPU LP64 PORTABILITY = %ifdef %{gnu4\_fe} CXXOPTIMIZE=-Ofast -static -INLINE:aggressive=on -OPT:malloc\_alg=1 -m32 -fno-exceptions feedback=0 %else CXXOPTIMIZE=-Ofast -INLINE:aggressive=on -LNO:opt=0 -OPT:alias=disjoint -m32 -fno-exceptions feedback=0 %endif 450.soplex=peak=default: CXXOPTIMIZE=-m32 -O3 -OPT:IEEE\_arith=3 -CG:load\_exe=0:movnti=1 -LNO:minvariant=off:prefetch=1 -fnoexceptions # Needed to avoid -DSPEC CPU LP64 PORTABILITY = 453.povray=peak=default: CXXOPTIMIZE=-Ofast -fno-fast-math 454.calculix=peak=default: FOPTIMIZE=-Ofast -LNO:simd=0 -WOPT:mem\_opnds=on COPTIMIZE=\$(FOPTIMIZE) feedback=0 459.GemsFDTD=peak=default: FOPTIMIZE=-Ofast -LNO:fission=2:prefetch=0 feedback=0 465.tonto=peak=default: basepeak=true 470.lbm=peak=default: basepeak=true 481.wrf=peak=default: basepeak=true 482.sphinx3=peak=default: %ifdef %{gnu4\_fe} COPTIMIZE=-O3 -OPT:Ofast -WOPT:aggstr=0 -m32 %else basepeak=true %endif

#### **Intel processor based servers**

```
###################################################### 
# SPEC CPU2006 Intel SLES10 x64 (64-bit) config file # 
# Intel Compiler 9.1 for Linux Intel64
###################################################### 
action = validate
tune = base or peak
ext = cpu2006.1.0.SLES10x64.ic91.em64t 
PATHSEP = /
flagsurl = CPU2006_flags.20070417.xml 
check md5 = 1mean anyway = 1reportable = 1default=default=default=default: 
CC = iceCXX = icpc
FC = ifortOBJ = .0SMARTHEAP_DIR = /opt/SmartHeap_8_1/lib 
submit= MYMASK=`printf '0x%x' \$((1<<\$SPECCOPYNUM))`; /usr/bin/taskset \$MYMASK $command 
########################### 
# portability & libraries # 
########################### 
fp=default=default=default: 
PORTABILITY = -DSPEC_CPU_LP64 
400.perlbench=default=default=default: 
CPORTABILITY = -DSPEC_CPU_LINUX_X64 
462.libquantum=default=default=default: 
CPORTABILITY = -DSPEC_CPU_LINUX 
483.xalancbmk=default=default=default: 
CXXPORTABILITY = -DSPEC_CPU_LINUX 
435.gromacs=default=default=default: 
LDPORTABILITY = -nofor_main 
436.cactusADM=default=default=default: 
LDPORTABILITY = -nofor_main 
454.calculix=default=default=default: 
LDPORTABILITY = -nofor_main 
481.wrf=default=default=default: 
CPORTABILITY = -DSPEC_CPU_CASE_FLAG -DSPEC_CPU_LINUX 
######################### 
# Baseline Tuning Flags # 
######################### 
int=base=default=default: 
COPTIMIZE= -fast 
CXXOPTIMIZE= -xP -O3 -ipo -no-prec-div 
EXTRA_CXXLIBS= -L$(SMARTHEAP_DIR) -lsmartheap 
fp=base=default=default: 
OPTIMIZE= -fast 
##################### 
# Peak Tuning Flags #
```
#### #####################

int=peak=default=default: OPTIMIZE= -fast EXTRA\_LIBS= -L\$(SMARTHEAP\_DIR) -lsmartheap PASS1\_CFLAGS = -prof\_gen PASS2 CFLAGS = -prof use PASS1\_CXXFLAGS = -prof\_gen PASS2\_CXXFLAGS = -prof\_use PASS1\_LDFLAGS = -prof\_gen PASS2\_LDFLAGS = -prof\_use fp=peak=default=default: OPTIMIZE= -fast PASS1\_CFLAGS = -prof\_gen<br>PASS2\_CFLAGS = -prof\_use  $PASS2$ <sup>\_</sup>CFLAGS PASS1\_FFLAGS = -prof\_gen PASS2 FFLAGS = -prof use PASS1\_CXXFLAGS = -prof\_gen PASS2\_CXXFLAGS = -prof\_use PASS1\_LDFLAGS = -prof\_gen PASS2\_LDFLAGS = -prof\_use 400.perlbench=peak=default=default: EXTRA\_LIBS= 401.bzip2=peak=default=default: CC=/opt/intel/cce/9.1.051/bin/icc -I/opt/intel/cce/9.1.051/include -L/opt/intel/cce/9.1.051/lib PORTABILITY=-DSPEC\_CPU\_LP64 EXTRA\_LIBS= feedback=0 403.gcc=peak=default=default: basepeak=yes 456.hmmer=peak=default=default: CC=/opt/intel/cce/9.1.051/bin/icc -I/opt/intel/cce/9.1.051/include -L/opt/intel/cce/9.1.051/lib PORTABILITY=-DSPEC\_CPU\_LP64 EXTRA\_LIBS= 462.libquantum=peak=default=default: CC=/opt/intel/cce/9.1.051/bin/icc -I/opt/intel/cce/9.1.051/include -L/opt/intel/cce/9.1.051/lib PORTABILITY=-DSPEC\_CPU\_LP64 EXTRA\_LIBS= 471.omnetpp=peak=default=default: OPTIMIZE=-xP -O3 -ipo -no-prec-div 483.xalancbmk=peak=default=default: basepeak=yes 410.bwaves=peak=default=default: basepeak=yes 416.gamess=peak=default=default: basepeak=yes 433.milc=peak=default=default: PORTABILITY=  $CC = /opt/intel/cc/9.1.051/bin/ice - I/opt/intel/cc/9.1.051/inchude -L/opt/intel/cc/9.1.051/lib$ 434.zeusmp=peak=default=default: PORTABILITY= FC=/opt/intel/fc/9.1.051/bin/ifort -I/opt/intel/fc/9.1.051/include -L/opt/intel/fc/9.1.051/lib feedback=0 436.cactusADM=peak=default=default: basepeak=yes

```
437.leslie3d=peak=default=default: 
basepeak=yes 
444.namd=peak=default=default: 
basepeak=yes 
450.soplex=peak=default=default: 
PORTABILITY= 
CXX=/opt/intel/cc/9.1.051/bin/icpc -I/opt/intel/cc/9.1.051/include -L/opt/intel/cc/9.1.051/lib 
459.GemsFDTD=peak=default=default: 
basepeak=yes 
470.lbm=peak=default=default: 
PORTABILITY= 
CC=/opt/intel/cc/9.1.051/bin/icc -I/opt/intel/cc/9.1.051/include -L/opt/intel/cc/9.1.051/lib 
481.wrf=peak=default=default: 
basepeak=yes 
482.sphinx3=peak=default=default: 
PORTABILITY= 
CC=/opt/intel/cc/9.1.051/bin/icc -I/opt/intel/cc/9.1.051/include -L/opt/intel/cc/9.1.051/lib 
feedback=0 
######################### 
# Used Compilers and OS # 
######################### 
int=default=default=default: 
sw_compiler001 = Intel C++ Compiler for IA32/EM64T application, 
sw_compiler002 = Version 9.1 - Build 20070215, Package-ID: l_cc_p_9.1.051 
sw other = Smart Heap Library, Version 8.1
sw_base_ptrsize = 32-bit 
sw_peak_ptrsize = 32/64-bit
fp=default=default=default: 
\overline{s}w compiler000 = Intel C++ Compiler for IA32/EM64T application,
sw_compiler001 = Version 9.1 - Build 20070215, Package-ID: 
sw compiler002 = 1 cc p 9.1.051sw compiler003 = Intel Fortran Compiler for IA32/EM64T application,
sw_compiler004 = Version 9.1 - Build 20070215, Package ID:
sw\_compiler005 = l_fc_p_9.1.051sw_other000 = SmartHeap 8.1 32 bit Library for Linux
sw\other001 = None
sw base ptrsize = 64-bit
sw peak ptrsize = 32/64-bit
default=default=default=default: 
sw_os = SuSE Linux Enterprise Server 10 SP1 64-bit kernel 
                 = Sep-2007
sw_auto_parallel = No
```
### **Appendix C – SPECfp\_rate2006 output**

This appendix provides the output of the benchmark for each of the test servers.

### **Dell PowerEdge 2970 with two Dual-Core AMD Opteron 2222 SE processors**

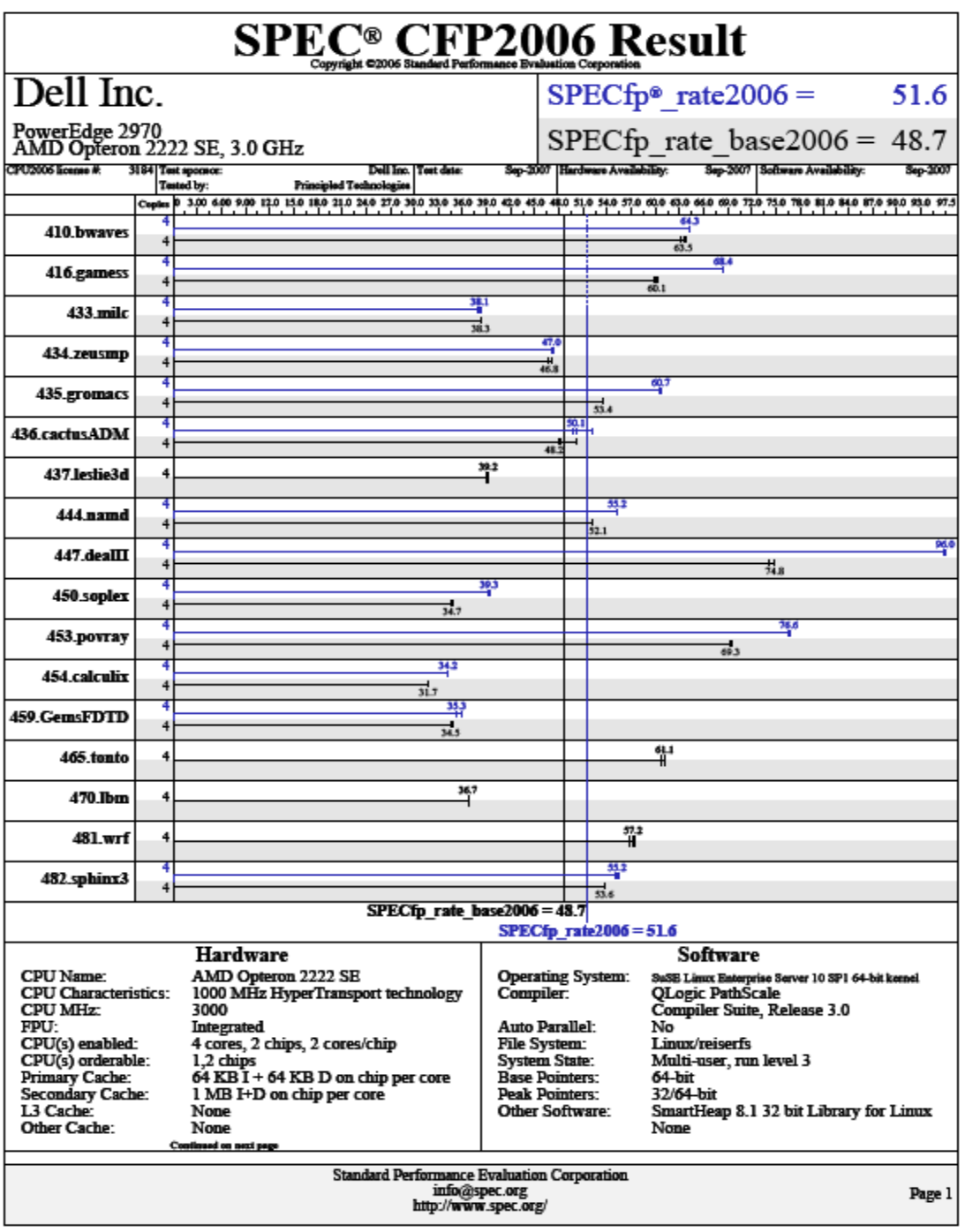

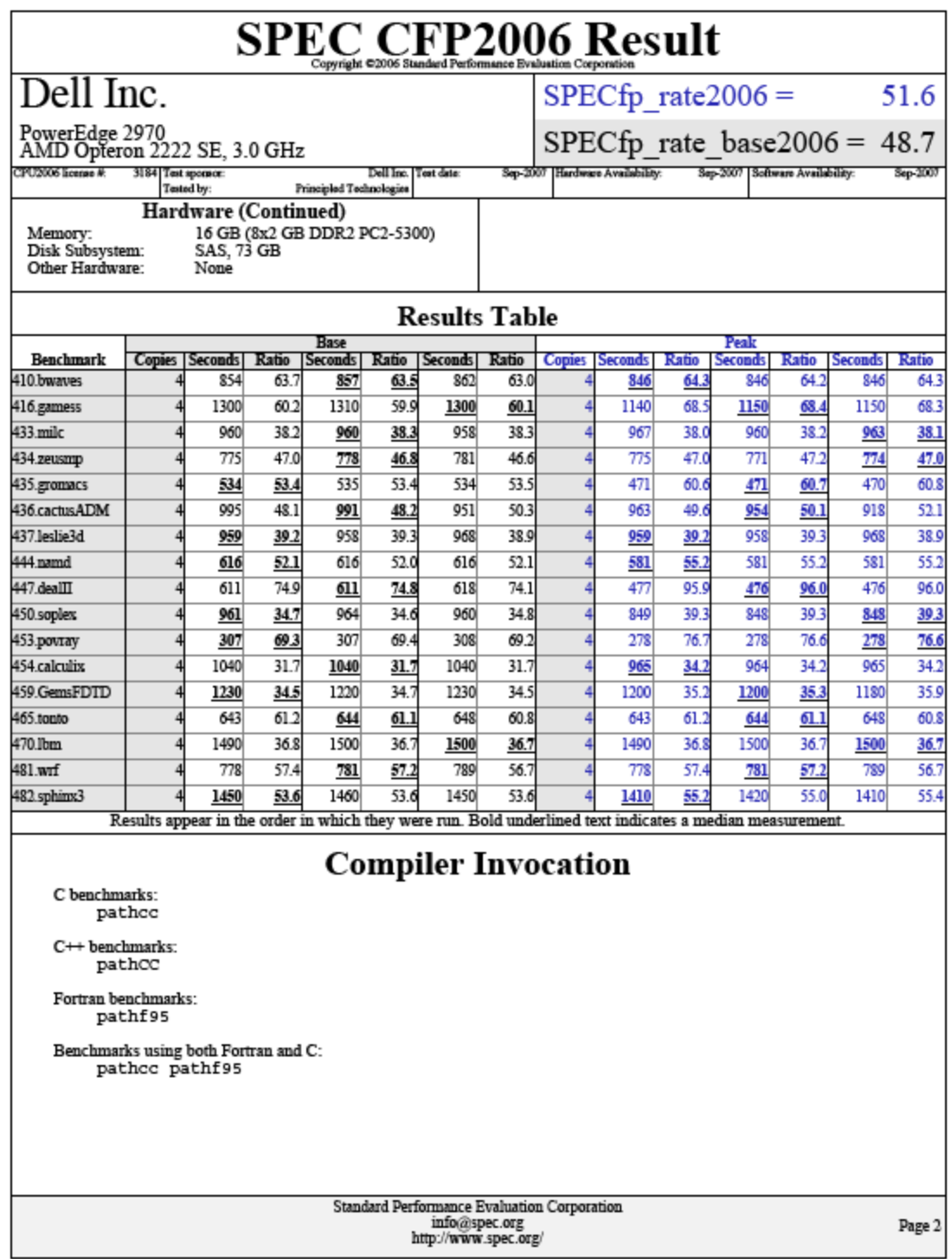

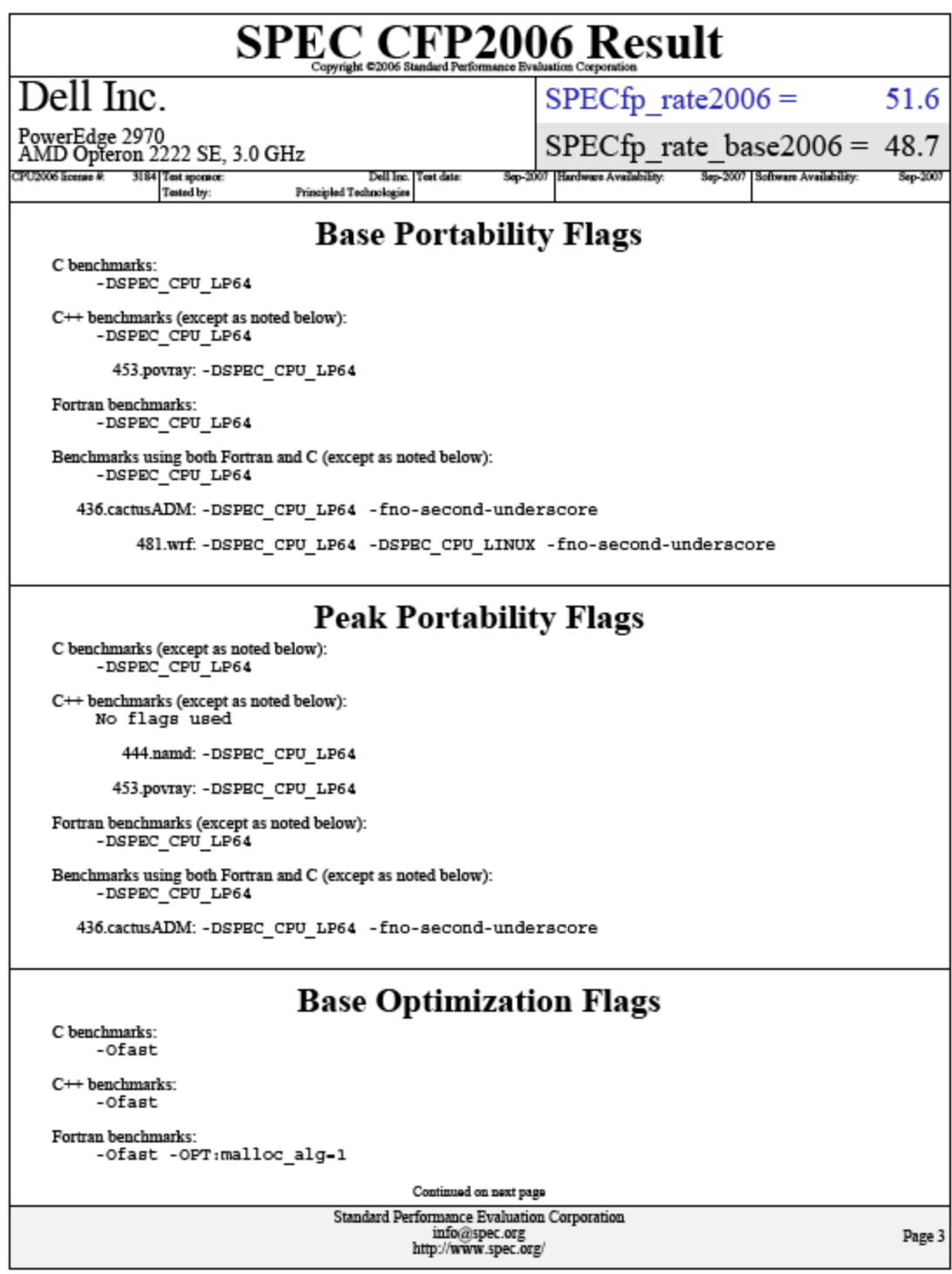

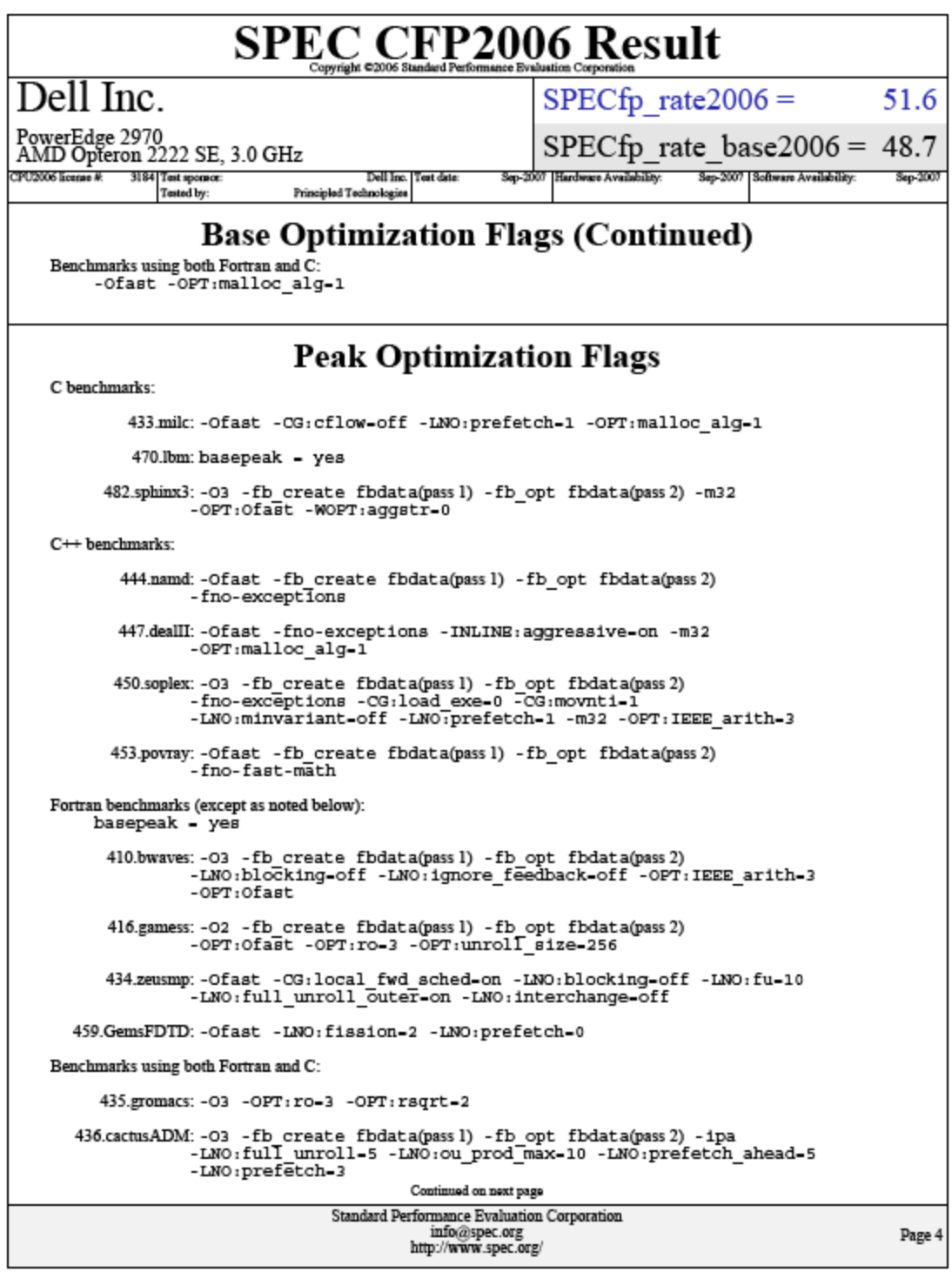

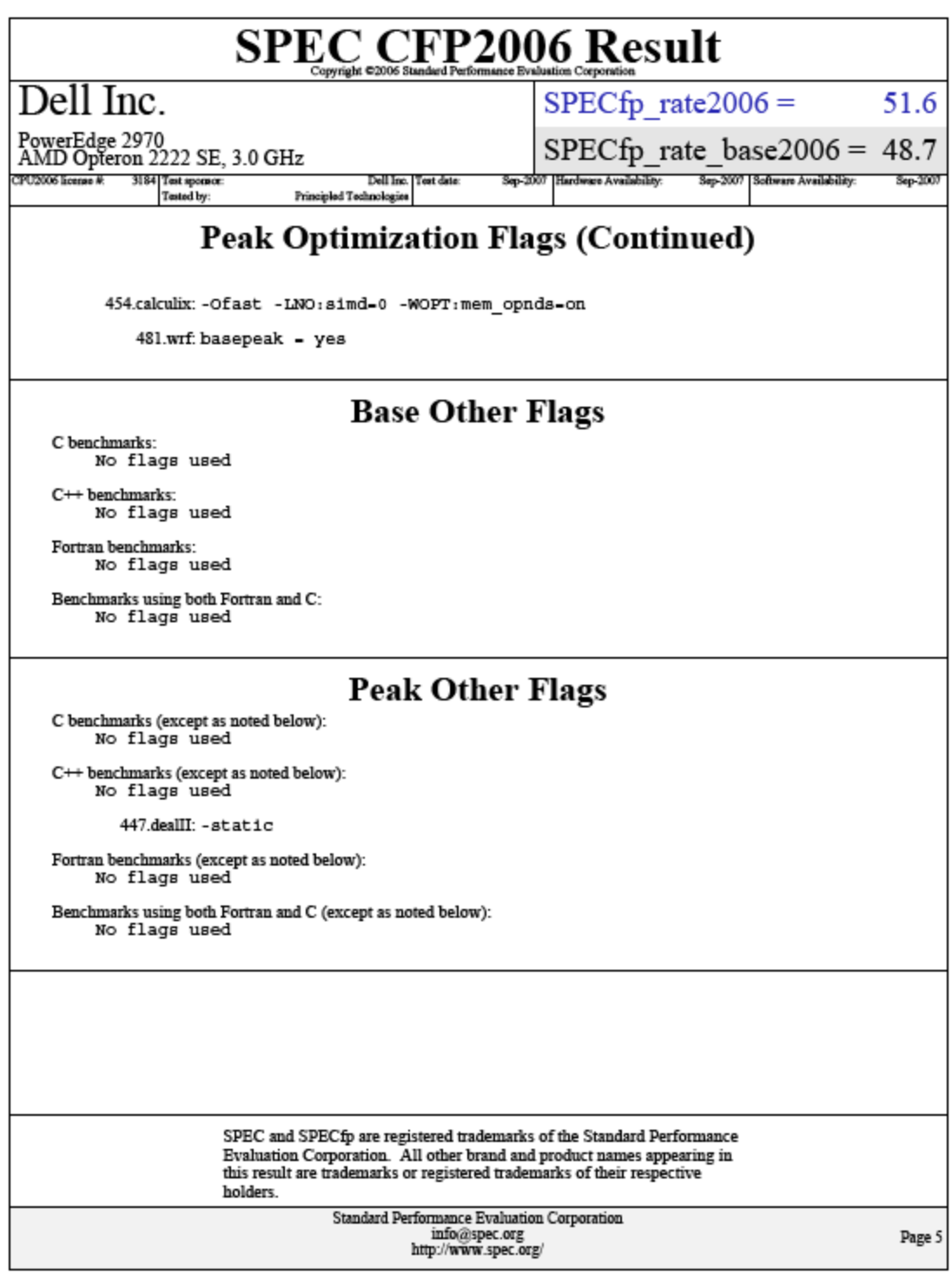

# **Dell PowerEdge 2970 Energy Smart with two Dual-Core AMD Opteron 2212 HE processors**

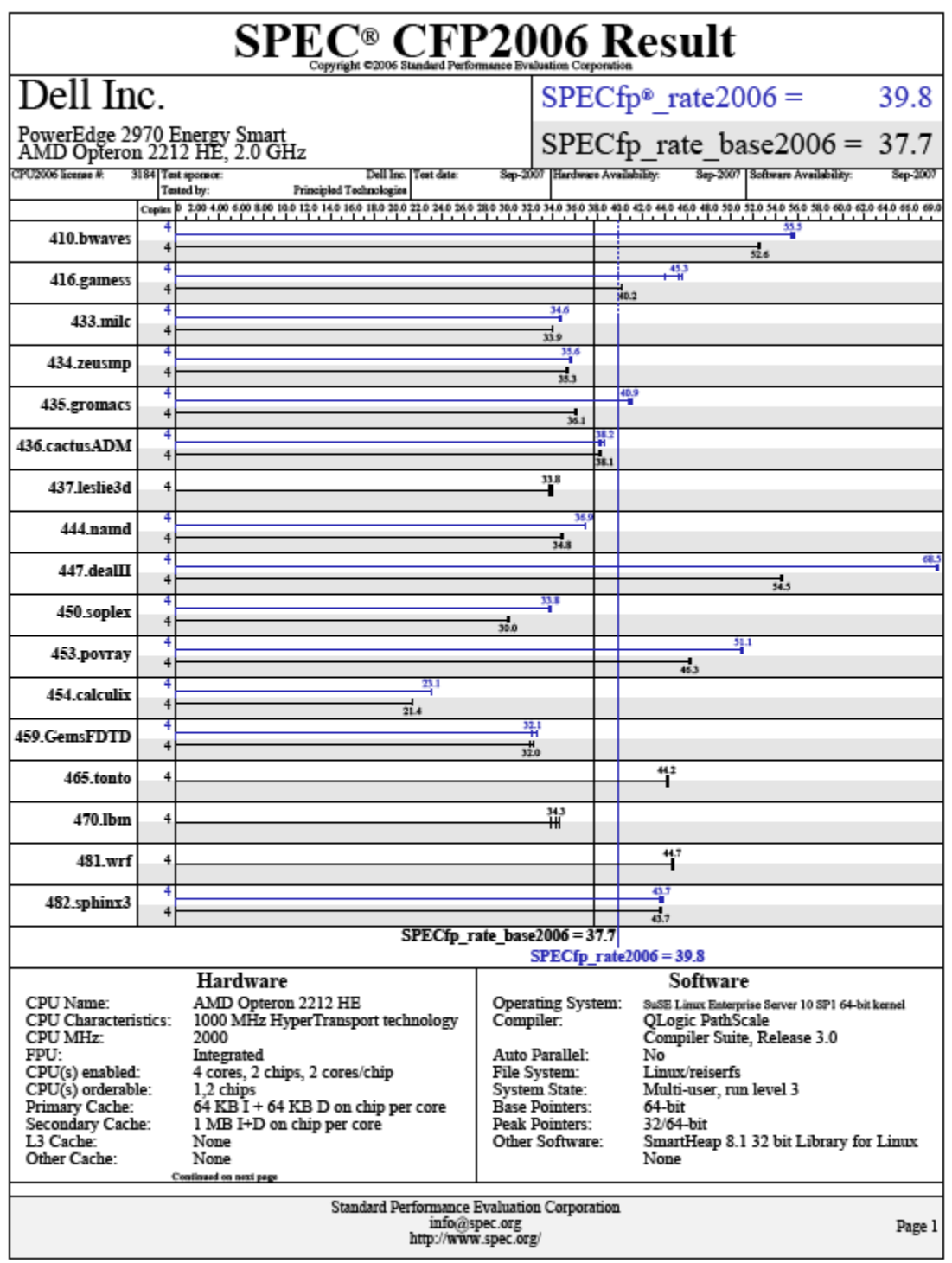

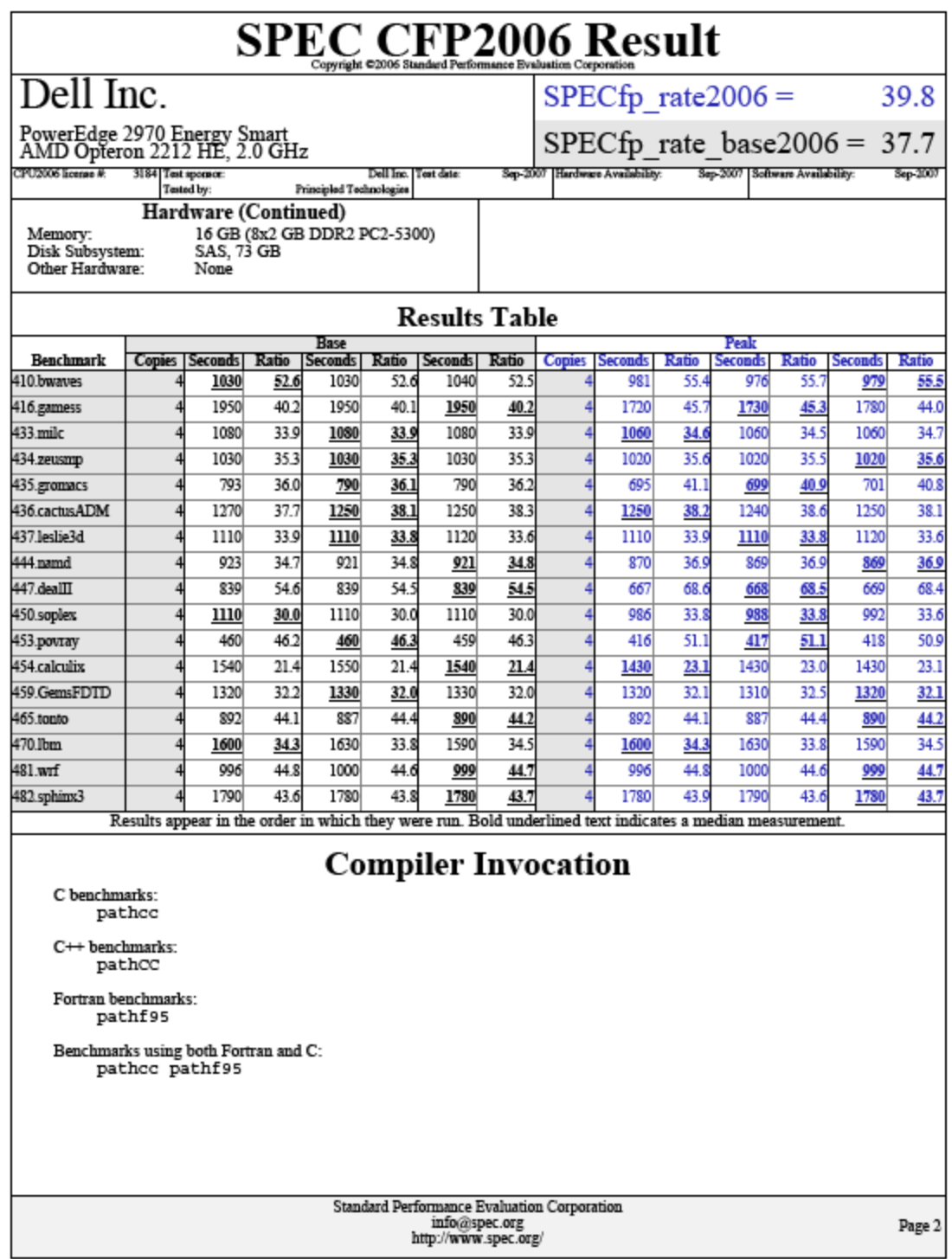

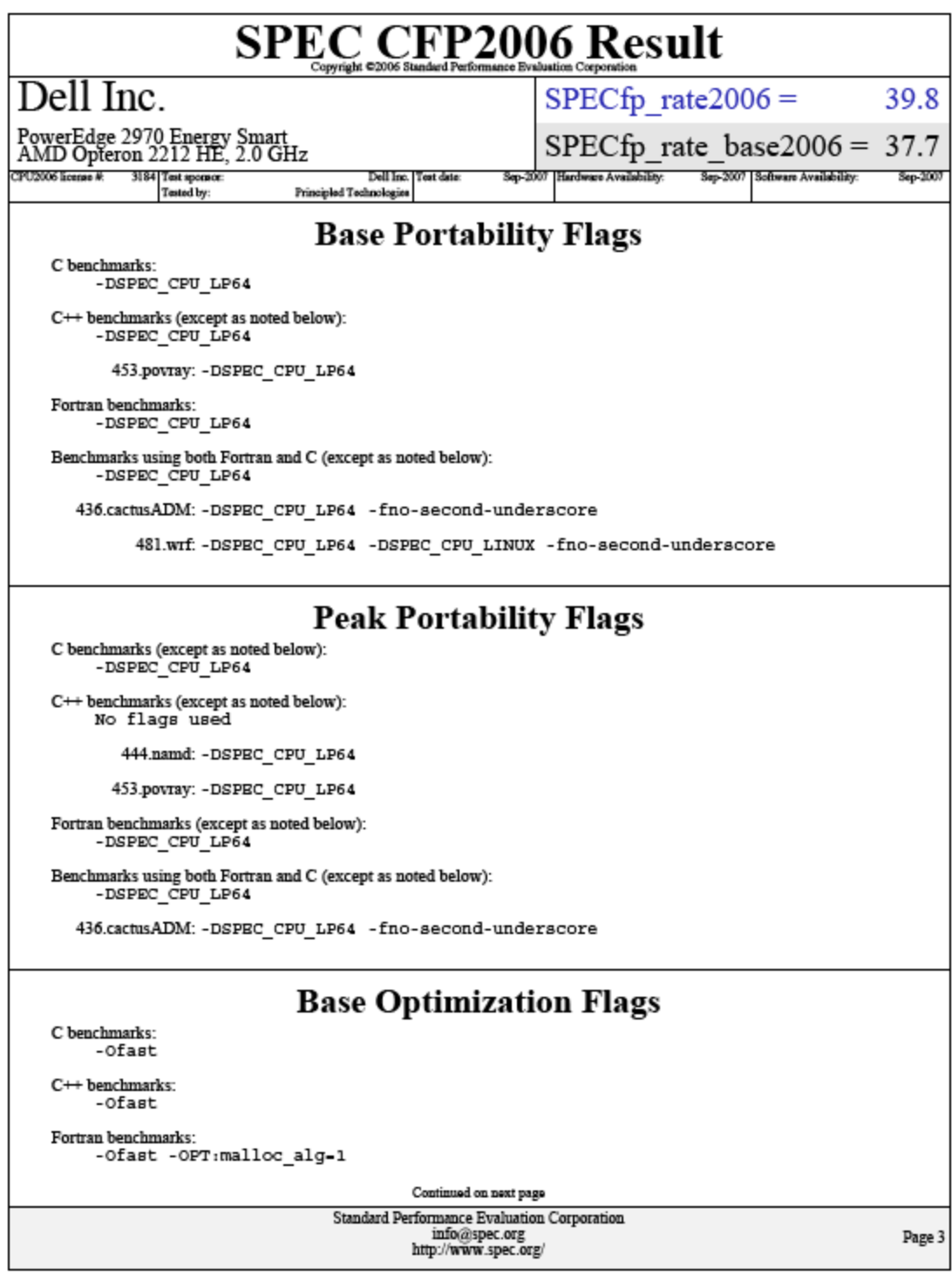

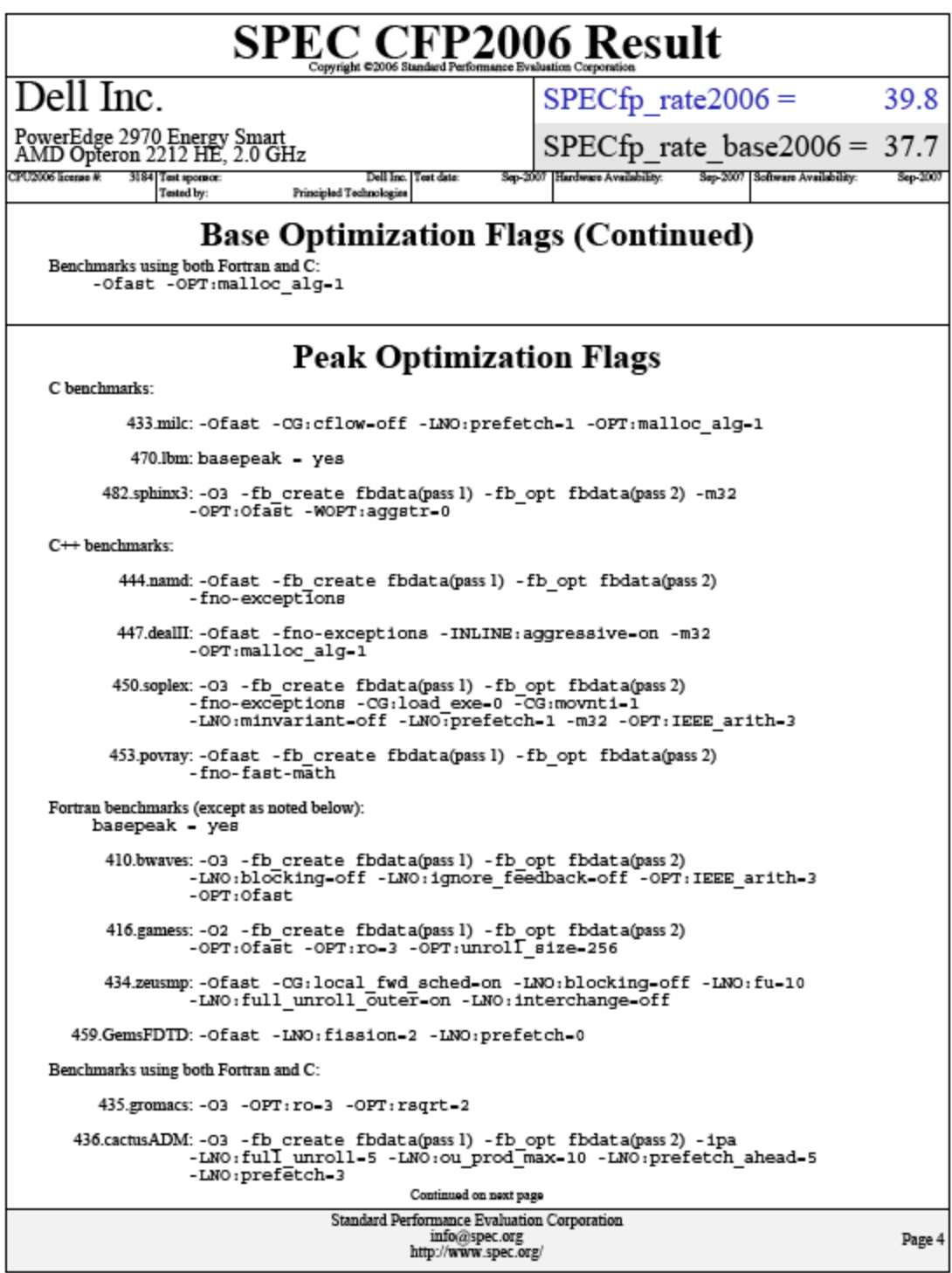

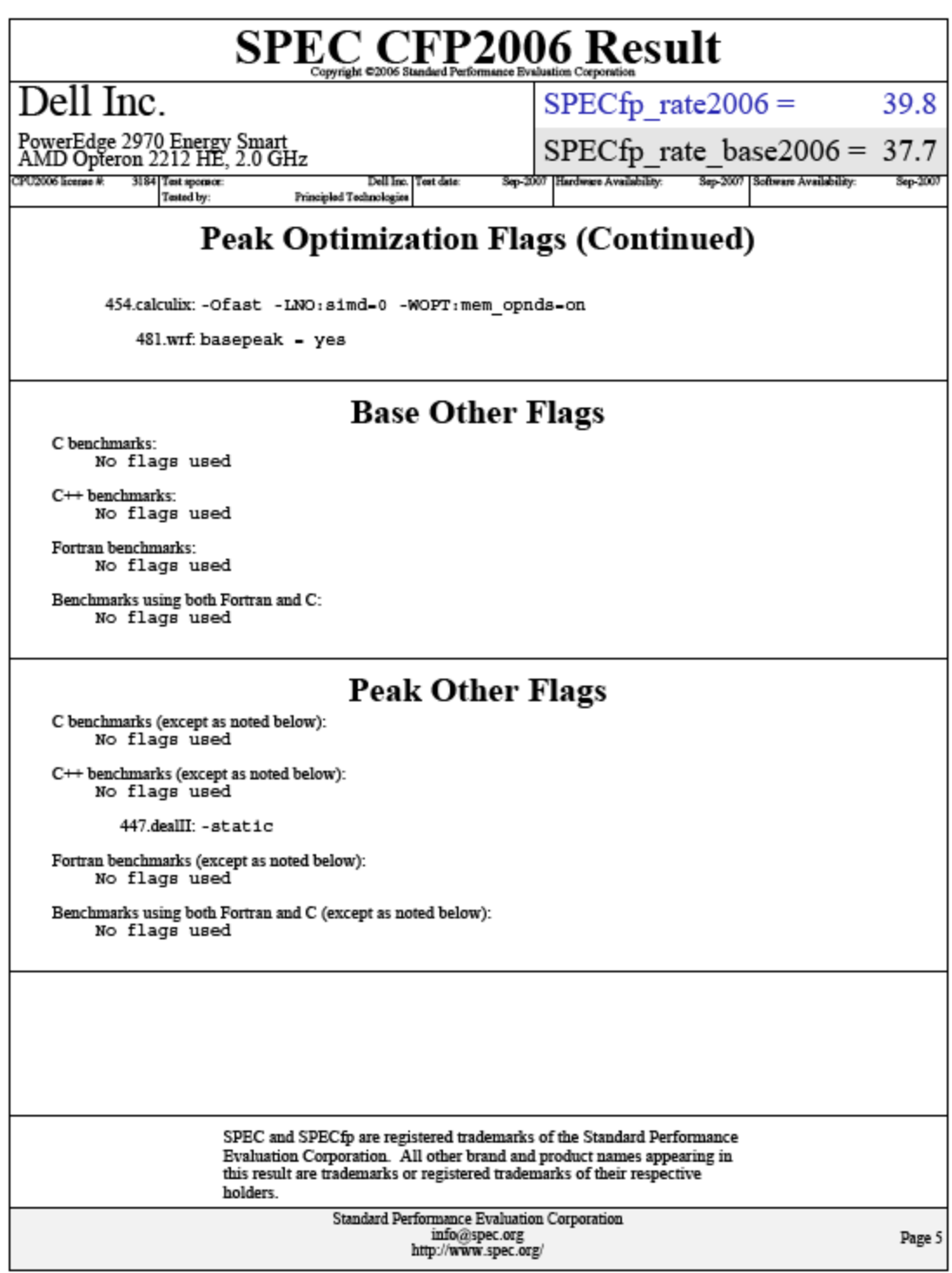

## **HP ProLiant DL380 G5 with two Dual-Core Intel Xeon 5160 processors**

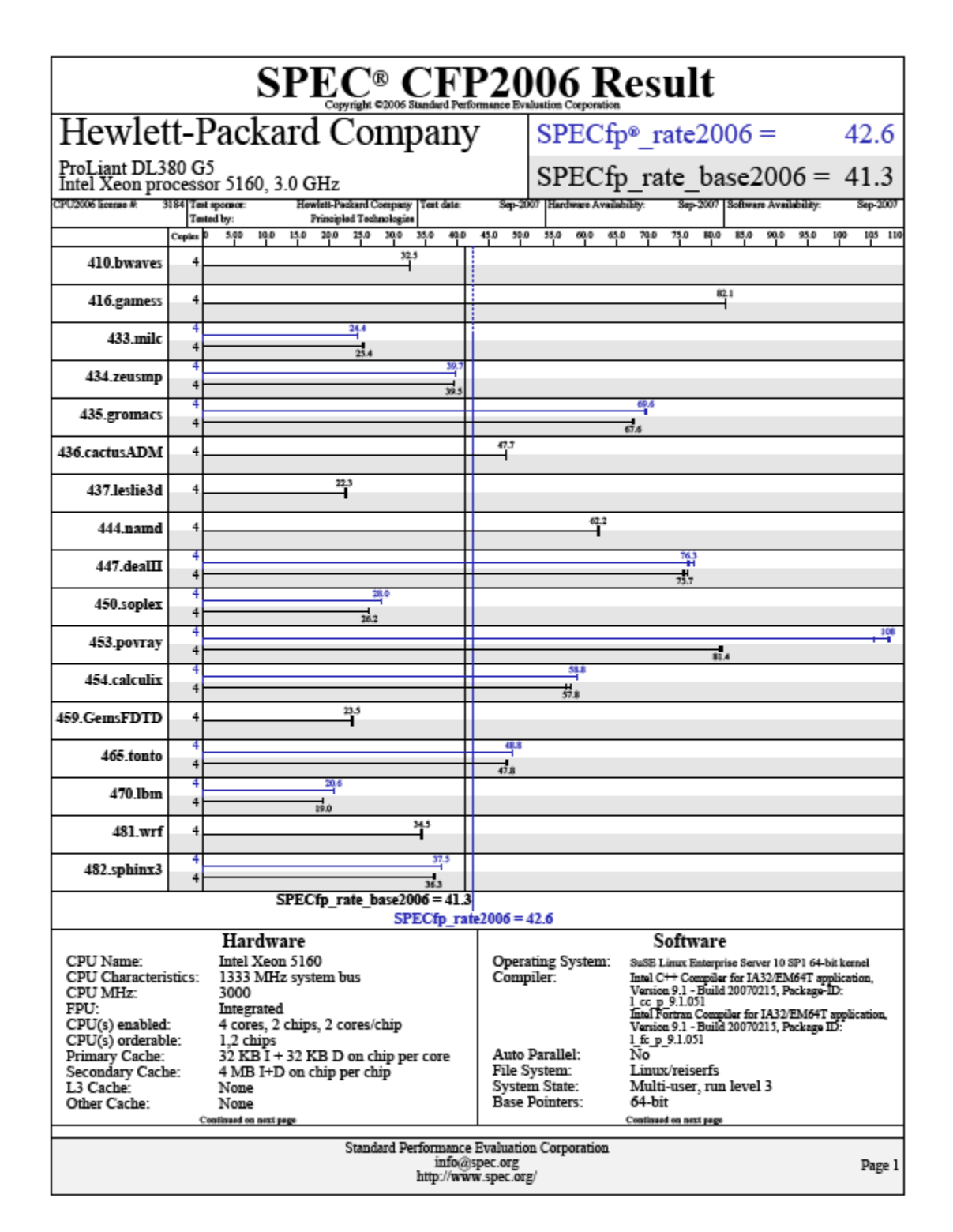

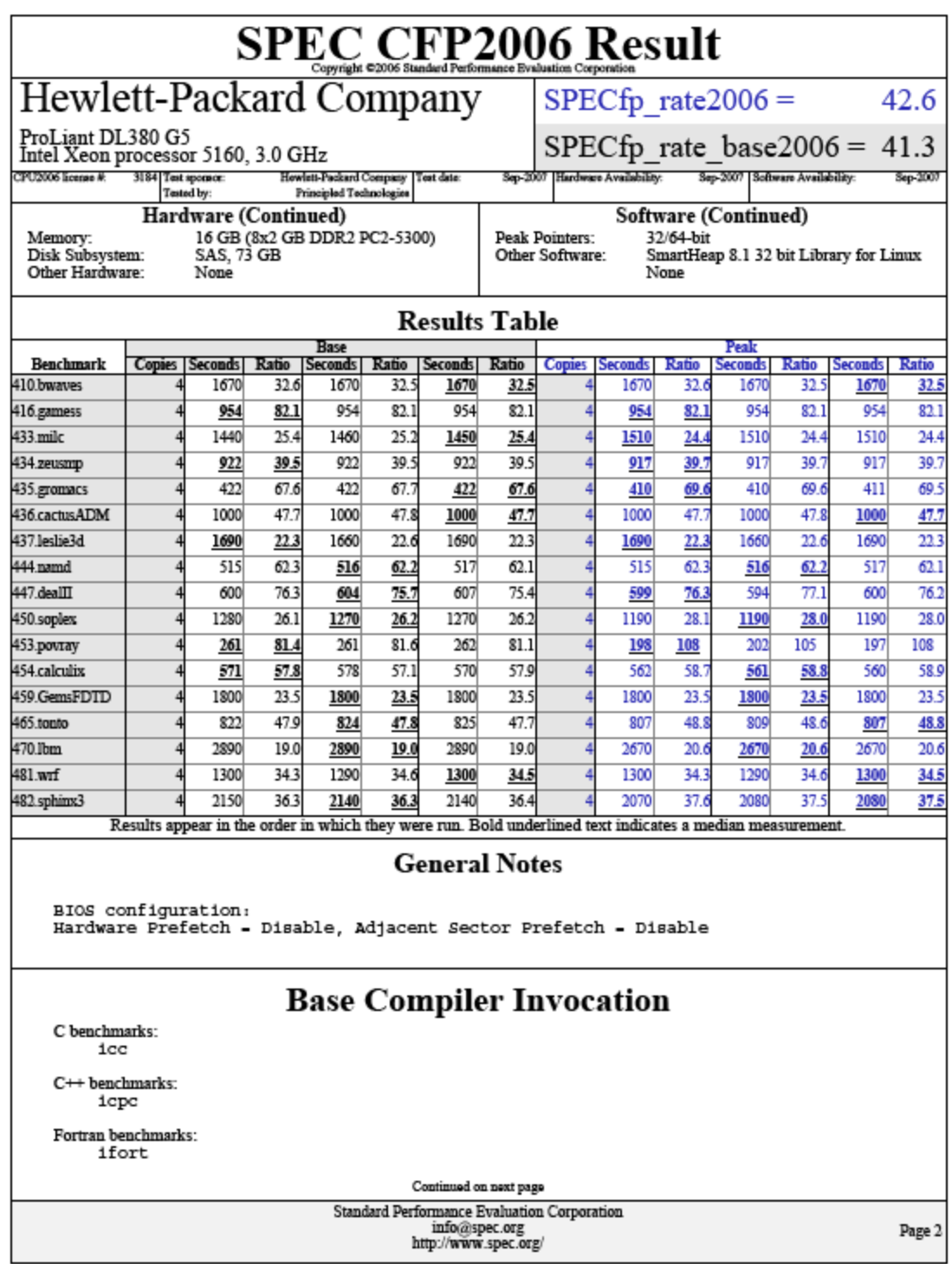

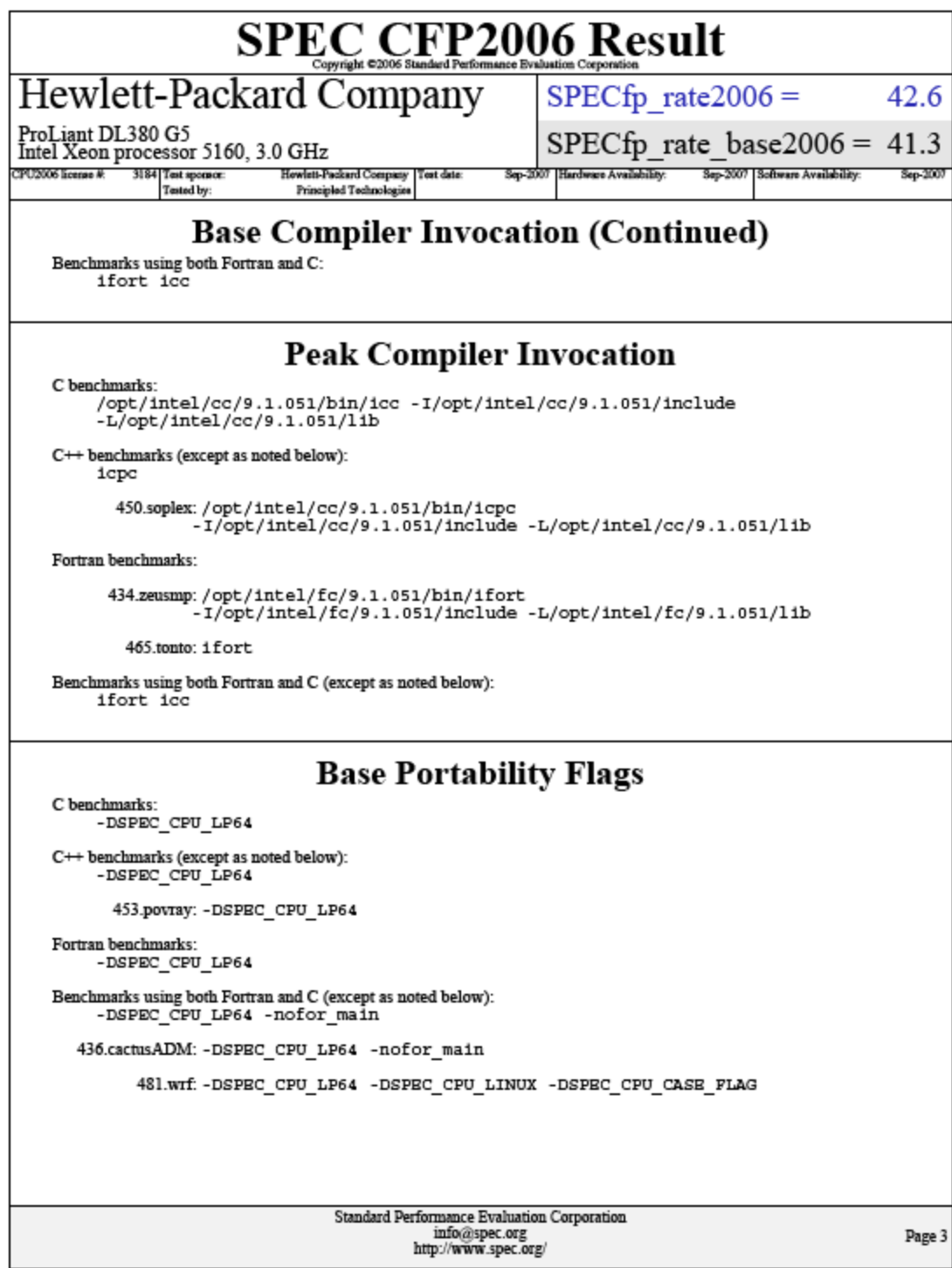

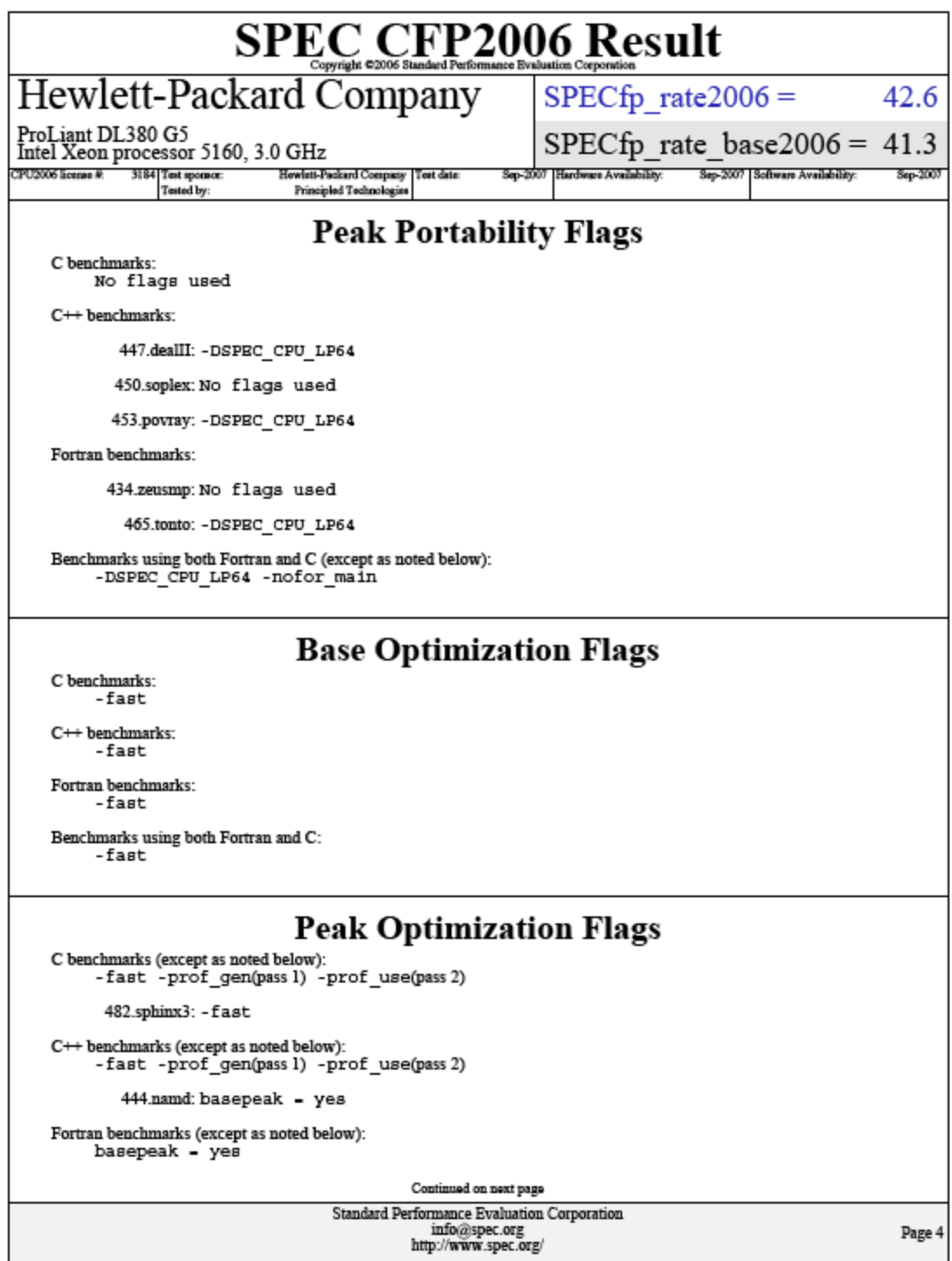

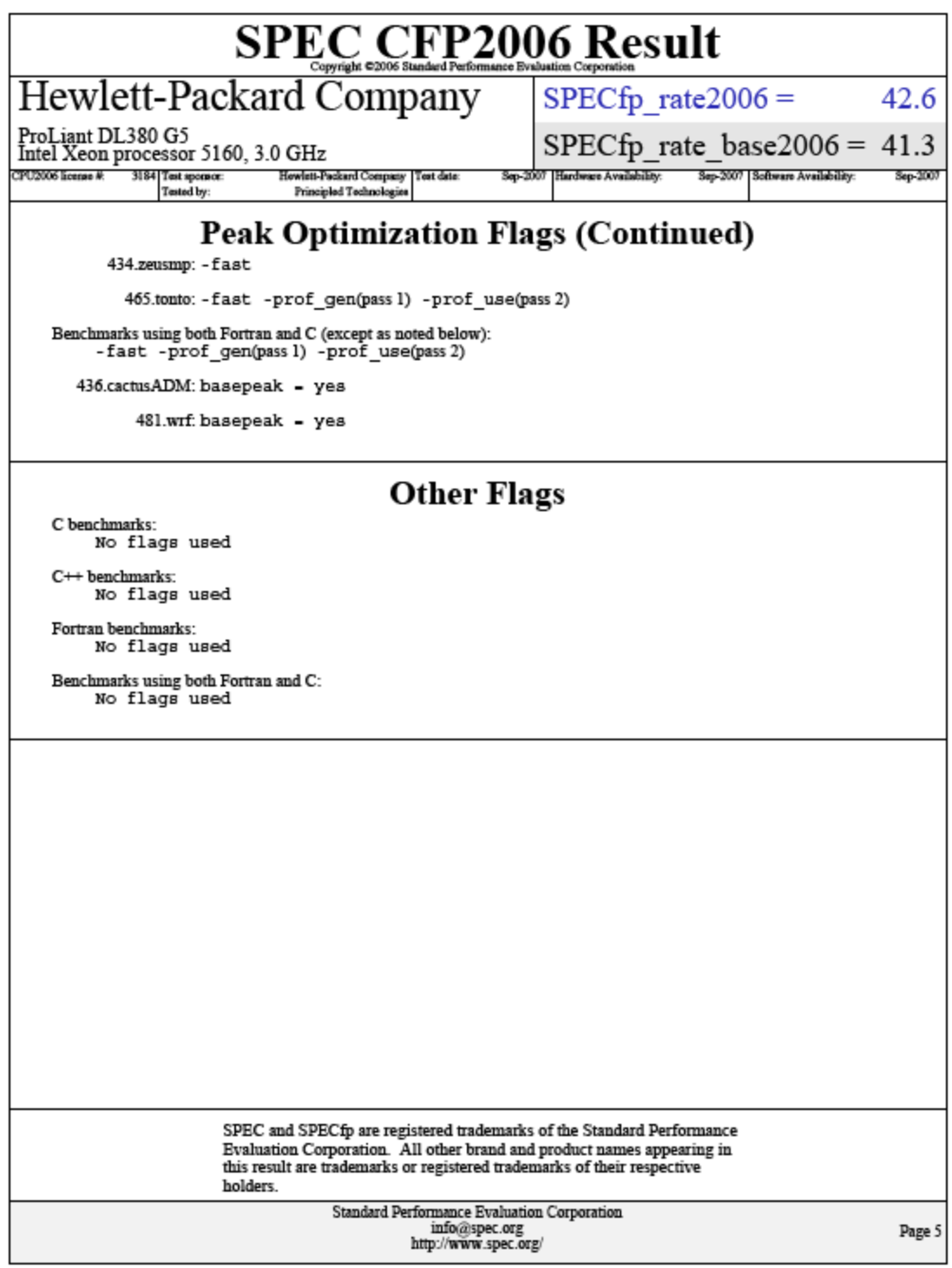

# **IBM System x3650 with two Dual-Core Intel Xeon 5160 processors**

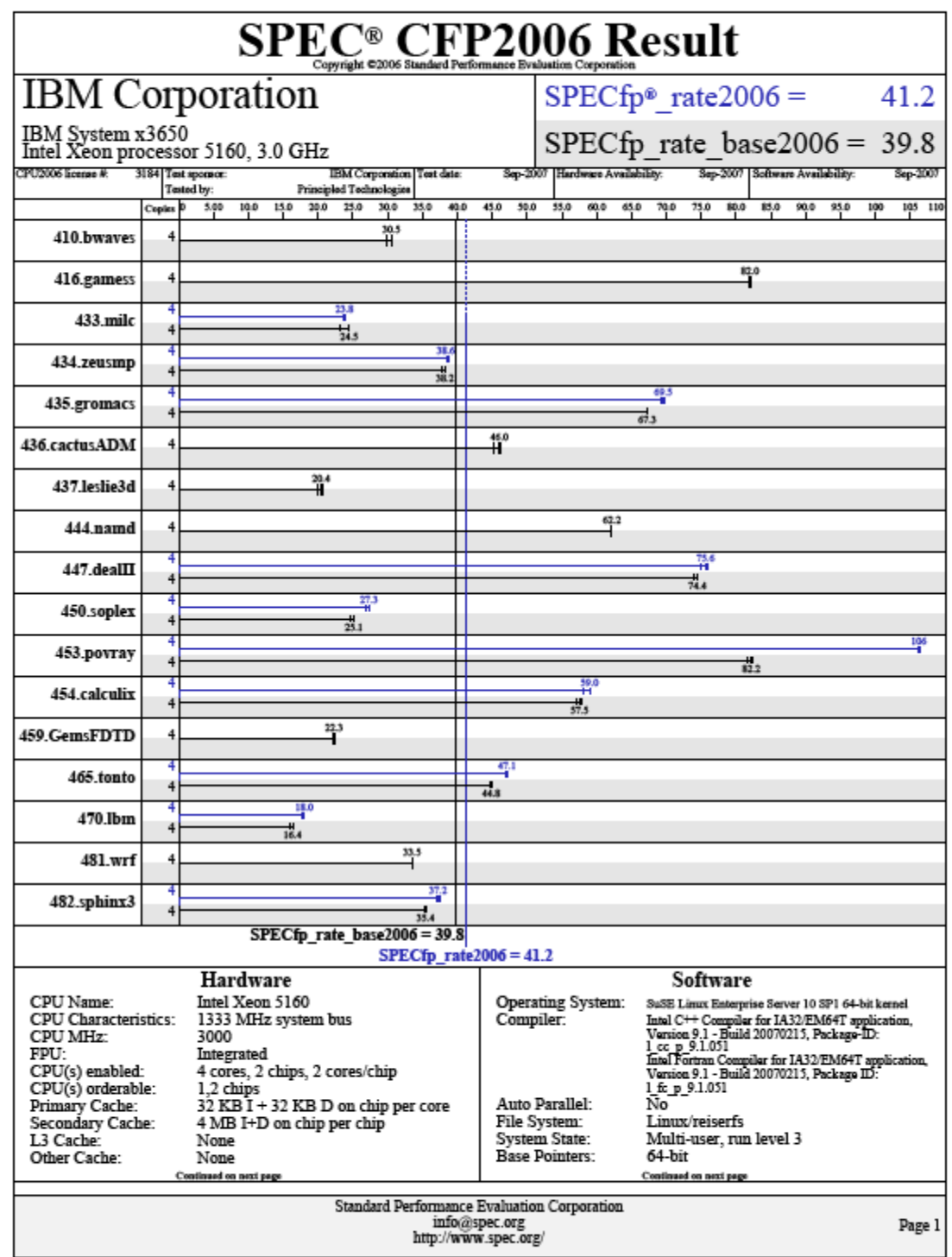

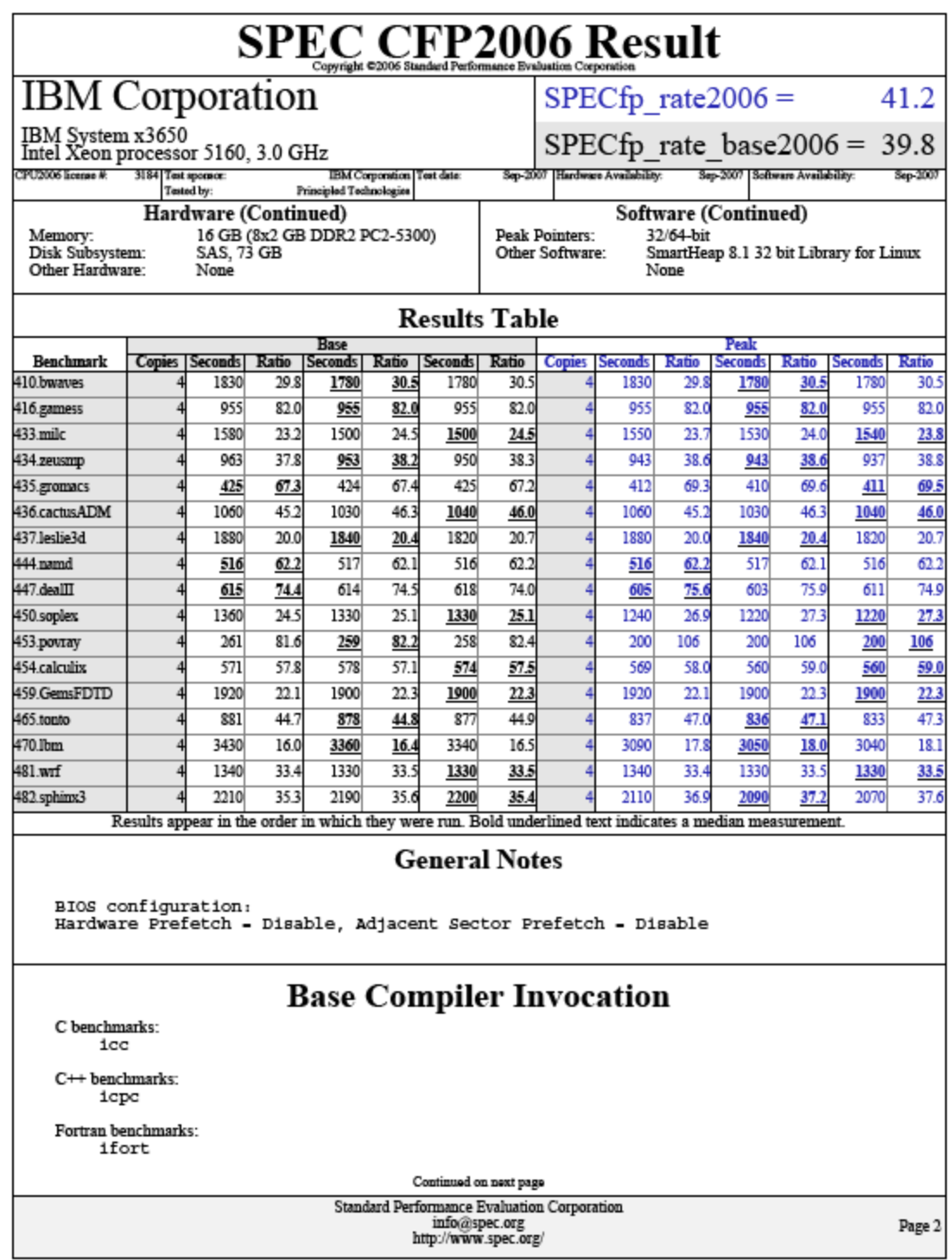

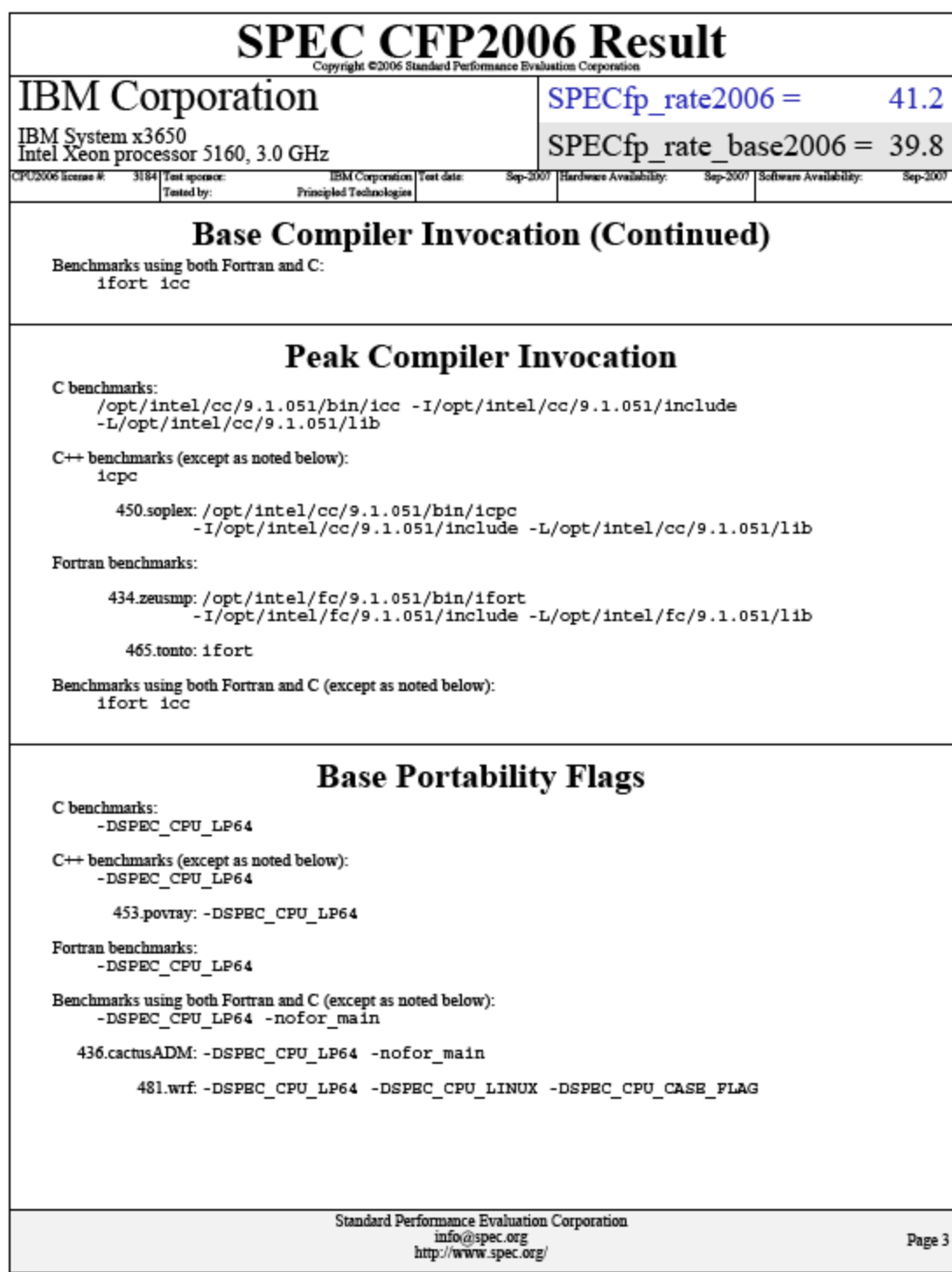

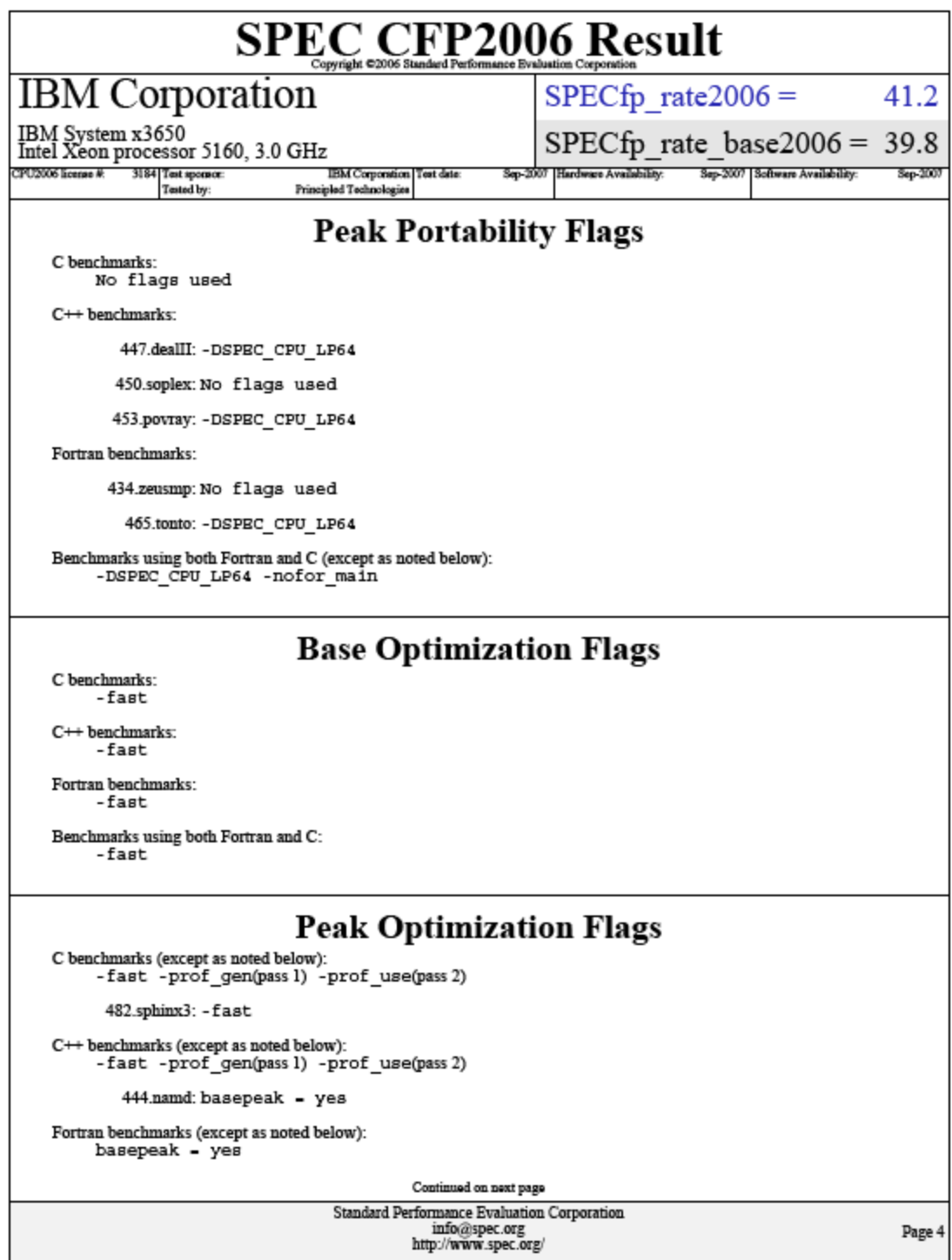

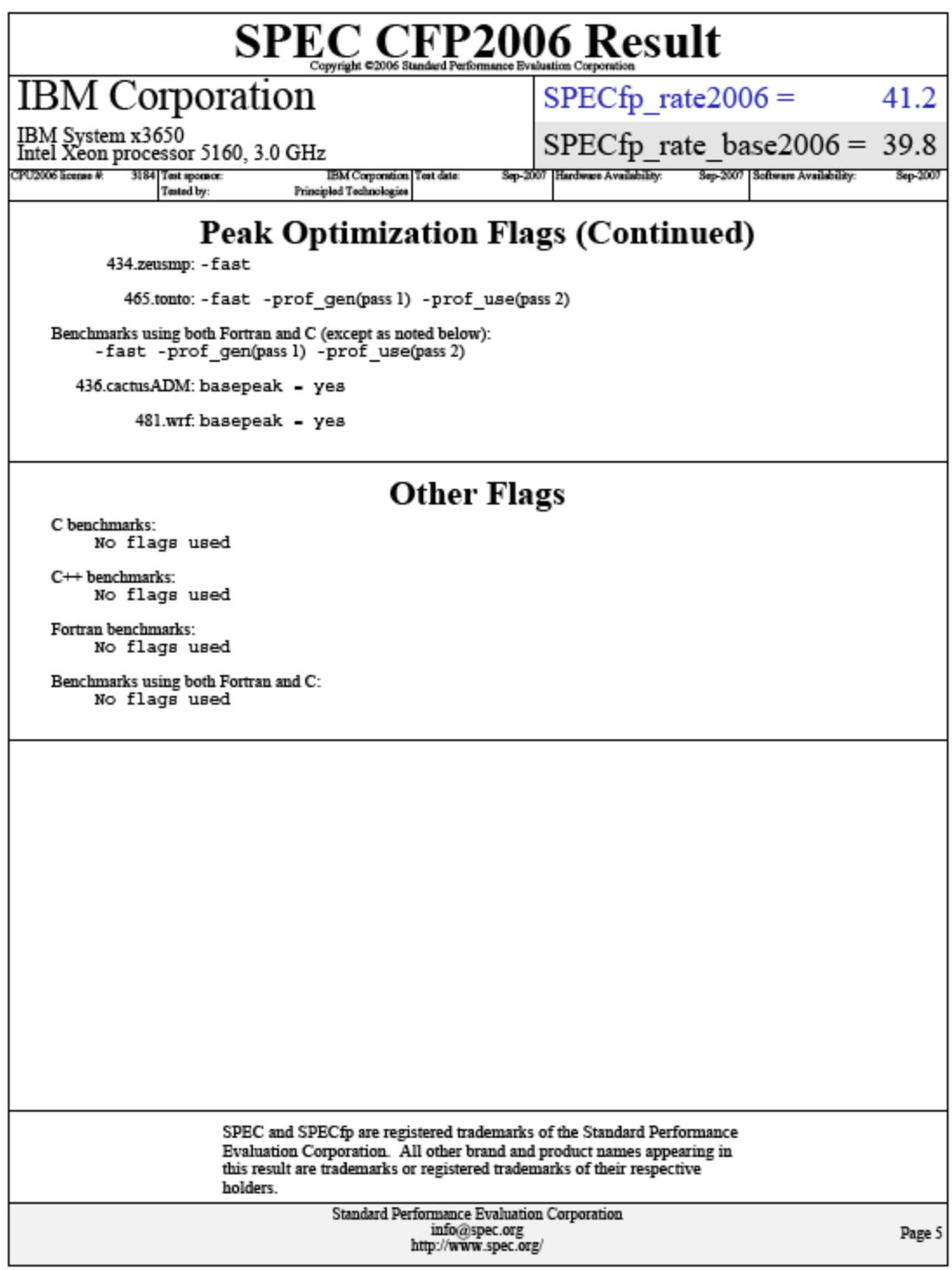

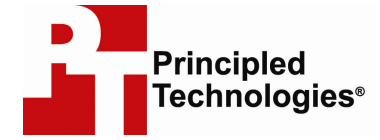

Principled Technologies, Inc. 1007 Slater Road, Suite 250 Durham, NC 27703 www.principledtechnologies.com info@principledtechnologies.com

Principled Technologies is a registered trademark of Principled Technologies, Inc. All other product names are the trademarks of their respective owners.

Disclaimer of Warranties; Limitation of Liability:

PRINCIPLED TECHNOLOGIES, INC. HAS MADE REASONABLE EFFORTS TO ENSURE THE ACCURACY AND VALIDITY OF ITS TESTING, HOWEVER, PRINCIPLED TECHNOLOGIES, INC. SPECIFICALLY DISCLAIMS ANY WARRANTY, EXPRESSED OR IMPLIED, RELATING TO THE TEST RESULTS AND ANALYSIS, THEIR ACCURACY, COMPLETENESS OR QUALITY, INCLUDING ANY IMPLIED WARRANTY OF FITNESS FOR ANY PARTICULAR PURPOSE. ALL PERSONS OR ENTITIES RELYING ON THE RESULTS OF ANY TESTING DO SO AT THEIR OWN RISK, AND AGREE THAT PRINCIPLED TECHNOLOGIES, INC., ITS EMPLOYEES AND ITS SUBCONTRACTORS SHALL HAVE NO LIABILITY WHATSOEVER FROM ANY CLAIM OF LOSS OR DAMAGE ON ACCOUNT OF ANY ALLEGED ERROR OR DEFECT IN ANY TESTING PROCEDURE OR RESULT.

IN NO EVENT SHALL PRINCIPLED TECHNOLOGIES, INC. BE LIABLE FOR INDIRECT, SPECIAL, INCIDENTAL, OR CONSEQUENTIAL DAMAGES IN CONNECTION WITH ITS TESTING, EVEN IF ADVISED OF THE POSSIBILITY OF SUCH DAMAGES. IN NO EVENT SHALL PRINCIPLED TECHNOLOGIES, INC.'S LIABILITY, INCLUDING FOR DIRECT DAMAGES, EXCEED THE AMOUNTS PAID IN CONNECTION WITH PRINCIPLED TECHNOLOGIES, INC.'S TESTING. CUSTOMER'S SOLE AND EXCLUSIVE REMEDIES ARE AS SET FORTH HEREIN.